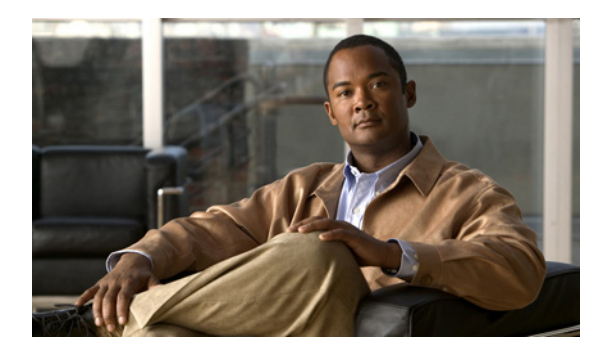

# **CHAPTER 20**

# **MSTP** の設定

この章では、Catalyst 3750-X または 3560-X スイッチに IEEE 802.1s Multiple STP(MSTP)のシスコ 実装を設定する方法について説明します。

(注) Multiple Spanning-Tree (MST) の実装は IEEE 802.1s 標準を基にしています。

MSTP は複数の VLAN を同一のスパニングツリー インスタンスにマッピングできるようにして、多数 の VLAN をサポートする場合に必要となるスパニングツリー インスタンスの数を減らします。MSTP は、データ トラフィック用に複数の転送パスを提供し、ロード バランシングを可能にします。MSTP を使用すると、1つのインスタンス(転送パス)で障害が発生しても他のインスタンス(転送パス)は 影響を受けないので、ネットワークの耐障害性が向上します。MSTP を導入する場合、最も一般的な のは、レイヤ 2 スイッチド ネットワークのバックボーンおよびディストリビューション レイヤへの配 置です。この配置方法によって、サービス プロバイダー環境に求められる高可用性ネットワークを実 現できます。

スイッチが MST モードの場合、IEEE 802.1w 準拠の Rapid Spanning-Tree Protocol(RSTP; 高速スパ ニングツリー プロトコル)が自動的にイネーブルになります。RSTP は、IEEE 802.1D の転送遅延を 軽減し、ルート ポートおよび指定ポートをフォワーディング ステートにすばやく移行する明示的なハ ンドシェイクによって、スパニングツリーの高速コンバージェンスを実現します。

RSTP と MSTP は、(オリジナル) IEEE 802.1D スパニングツリー準拠デバイス、既存のシスコ独自の Multiple Instance STP (MISTP)、および既存のシスコ Per-VLAN Spanning-Tree plus (PVST+) との 下位互換性を保ちながら、スパニングツリーの動作を向上させます。PVST+ および rapid-PVST+ につ いては、第 19 章「STP の設定」を参照してください。PortFast、UplinkFast、ルート ガードなどのそ の他のスパニングツリーの機能については、第 21 章「オプションのスパニングツリー機能の設定」を 参照してください。

スイッチ スタックはネットワークの他の部分からは単一のスパニングツリー ノードと見なされるため、 すべてのスタック メンバーが同じスイッチ ID を使用します。特に明記しないかぎり、スイッチという 用語はスタンドアロン スイッチおよびスイッチ スタックを意味します。

(注) この章で使用するコマンドの構文および使用方法の詳細については、このリリースのコマンド リファ レンスを参照してください。

この章で説明する内容は、次のとおりです。

- **•** 「MSTP [の概要」\(](#page-1-0)P.20-2)
- **•** 「RSTP [の概要」\(](#page-8-0)P.20-9)
- **•** 「MSTP [機能の設定」\(](#page-13-0)P.20-14)
- **•** 「MST [コンフィギュレーションおよびステータスの表示」\(](#page-26-0)P.20-27)

# <span id="page-1-0"></span>**MSTP** の概要

MSTP は、高速コンバージェンスが可能な RSTP を使用し、複数の VLAN を 1 つのスパニングツリー インスタンスにまとめます。各インスタンスのスパニングツリー トポロジは、他のスパニングツリー インスタンスの影響を受けません。このアーキテクチャによって、データ トラフィックに複数の転送 パスが提供され、ロード バランシングが可能になり、また多数の VLAN をサポートするのに必要なス パニングツリー インスタンスの数を減らすことができます。

ここでは、MSTP の機能について説明します。

- **•** 「MST [リージョン」\(](#page-1-1)P.20-2)
- 「IST、CIST[、および](#page-1-2) CST」(P.20-2)
- **•** 「ホップ [カウント」\(](#page-4-0)P.20-5)
- **•** [「境界ポート」\(](#page-5-0)P.20-6)
- **•** 「[IEEE 802.1s](#page-5-1) の実装」(P.20-6)
- **•** 「MSTP とスイッチ [スタック」\(](#page-7-0)P.20-8)
- **•** 「[IEEE 802.1D STP](#page-7-1) との相互運用性」(P.20-8)

設定情報については、「MSTP [機能の設定」\(](#page-13-0)P.20-14)を参照してください。

#### <span id="page-1-1"></span>**MST** リージョン

スイッチを MST インスタンスに加入させるには、同じ MST コンフィギュレーション情報を使用して矛 盾のないようにスイッチを設定しなければなりません。同じ MST コンフィギュレーションを持ち、相互 接続されたスイッチの集合を MST リージョンといいます (図 20-1 ([P.20-4](#page-3-0)) を参照してください)。

各スイッチがどの MST リージョンに属しているかは、MST コンフィギュレーションによって制御さ れます。MST コンフィギュレーションには、リージョン名、リビジョン番号、MST の VLAN とイン スタンスの割り当てマップが保存されています。スイッチにリージョンを設定するには、そのスイッチ で **spanning-tree mst configuration** グローバル コンフィギュレーション コマンドを使用して、MST コンフィギュレーション モードを開始します。このモードでは、**instance** MST コンフィギュレーショ ン コマンドを使用して VLAN を MST インスタンスにマッピングし、**name** MST コンフィギュレー ション コマンドを使用してリージョン名を指定し、**revision** MST コンフィギュレーション コマンドを 使用してリビジョン番号を設定できます。

リージョンには、同一の MST コンフィギュレーションを持った 1 つまたは複数のメンバーが必要で す。さらに、各メンバーは、RSTP Bridge Protocol Data Unit (BPDU: ブリッジ プロトコル データ ユ ニット)を処理できる必要があります。ネットワーク内の MST リージョンの数には制限はありません が、各リージョンがサポートできるスパニングツリー インスタンスの数は 65 までです。インスタンス は 0 ~ 4094 の数字で識別されます。1 つの VLAN を同時に複数のスパニングツリー インスタンスに 割り当てることはできません。

# <span id="page-1-2"></span>**IST**、**CIST**、および **CST**

すべてのスパニングツリー インスタンスが独立している PVST+ および rapid-PVST+ とは異なり、 MSTP は次の 2 種類のスパニングツリーを確立して維持します。

**•** Internal Spanning-Tree(IST)は、1 つの MST リージョン内で稼動するスパニングツリーです。

各 MST リージョン内の MSTP は複数のスパニングツリー インスタンスを維持しています。イン スタンス 0 は、リージョンの特殊なインスタンスで、IST と呼ばれています。その他の MST イン スタンスはすべて 1 から 4094 まで番号が付けられます。

IST は、BPDU を送受信する唯一のスパニングツリー インスタンスです。他のスパニングツリー の情報はすべて、MSTP BPDU 内にカプセル化されている M レコードに格納されています。 MSTP BPDU はすべてのインスタンスの情報を伝送するので、複数のスパニングツリー インスタ ンスをサポートする処理が必要な BPDU の数を大幅に減少できます。

同一リージョン内の MST インスタンスはすべて、同じプロトコル タイマーを共有しますが、各 MST インスタンスは独自のトポロジ パラメータ (ルート スイッチ ID、ルート パス コストなど) を持っています。デフォルトでは、すべての VLAN が IST に割り当てられています。

MST インスタンスはリージョンに対してローカルです。たとえば、リージョン A とリージョン B が相互接続されていても、リージョン A の MST インスタンス 1 は、リージョン B の MST インス タンス 1 から独立しています。

**•** Common and Internal Spanning-Tree(CIST)は、各 MST リージョン内の IST と、MST リージョ ンおよびシングル スパニングツリーを相互接続する Common Spanning-Tree(CST)の集合です。

1 つのリージョン内で計算されたスパニングツリーは、スイッチド ドメイン全体を網羅する CST のサブツリーと見なされます。CIST は、IEEE 802.1w、IEEE 802.1s、および IEEE 802.1D 標準 をサポートするスイッチ間で実行されるスパニングツリー アルゴリズムによって形成されます。 MST リージョン内の CIST は、リージョン外の CST と同じです。

詳細については、「MST リージョン内の動作」 (P.20-3) および「MST リージョン間の動作」 (P.20-4) を参照してください。

(注) IEEE 802.1s 標準を実装すると、一部の MST 実装関連の用語が変更されます。これらの変更の要約に ついては、表 19-1 (P.19-5) を参照してください。

#### <span id="page-2-0"></span>**MST** リージョン内の動作

IST は 1 つのリージョン内のすべての MSTP スイッチを接続します。IST が収束すると、IST のルート は、図 20-1 ([P.20-4](#page-3-0)) のように、CIST リージョナル ルート (IEEE 802.1s 標準が実装される以前は *IST マスター*)になります。CIST ルートに対してリージョン内で最も低いスイッチ ID とパス コスト を持つスイッチがルートになります。また、リージョンがネットワーク内に 1 つしかなければ、CIST リージョナル ルートは CIST ルートにもなります。CIST ルートがリージョンの外部にある場合、リー ジョンの境界に位置する MSTP スイッチの 1 つが CIST リージョナル ルートとして選択されます。

MSTP スイッチは初期化時に、自身が CIST のルートおよび CIST リージョナル ルートであることを主 張するため、CIST ルートと CIST リージョナル ルートへのパス コストがいずれもゼロに設定された BPDU を送信します。スイッチはさらに MST インスタンスをすべて初期化し、自身がこれらすべての インスタンスのルートであると主張します。スイッチは、ポートに現在保存されているルート情報より も優位の MST ルート情報(小さいスイッチ ID、パス コストなど)を受信すると、CIST リージョナル ルートとしての主張を撤回します。

初期化中、リージョン内にそれぞれが CIST リージョナル ルートである多数のサブリージョンが存在する 場合があります。スイッチは、優位の IST 情報を受信すると、古いサブリージョンを脱退して、真の CIST リージョナル ルートが含まれている新しいサブリージョンに加入します。このようにして、真の CIST リージョナル ルートが含まれているサブリージョン以外のサブリージョンはすべて縮小させます。

正常な動作のためには、MST リージョン内のすべてのスイッチが同じ CIST リージョナル ルートを承 認する必要があります。共通の CIST リージョナル ルートに収束する場合、そのリージョン内にある 2 つのスイッチは、1 つの MST インスタンスに対するポートの役割だけを同期させます。

#### <span id="page-3-1"></span>**MST** リージョン間の動作

ネットワーク内に複数のリージョンまたは IEEE 802.1D 準拠のレガシー スイッチが混在している場合、 MSTP は、ネットワーク内のすべての MST リージョンとすべてのレガシー STP スイッチからなる CST を構築して維持します。MST インスタンスは、リージョンの境界で IST と結合して CST になります。

IST は、リージョン内のすべての MSTP スイッチに接続し、スイッチド ドメイン全体を網羅する CIST のサブツリーとして見なされます。サブツリーのルートは CIST リージョナル ルートです。MST リー ジョンは、隣接する STP スイッチや MST リージョンからは仮想スイッチとして認識されます。

図 [20-1](#page-3-0) は、3 つの MST リージョンと IEEE 802.1D 準拠のレガシー スイッチ (D) からなるネット ワークを示しています。リージョン 1(A)の CIST リージョナル ルートは、CIST のルートでもあり ます。リージョン 2 の CIST リージョナル ルート (B) およびリージョン 3 の CIST リージョナル ルー ト(C)は、CIST 内にあるそれぞれのサブツリーのルートです。RSTP はすべてのリージョンで稼動 しています。

<span id="page-3-0"></span>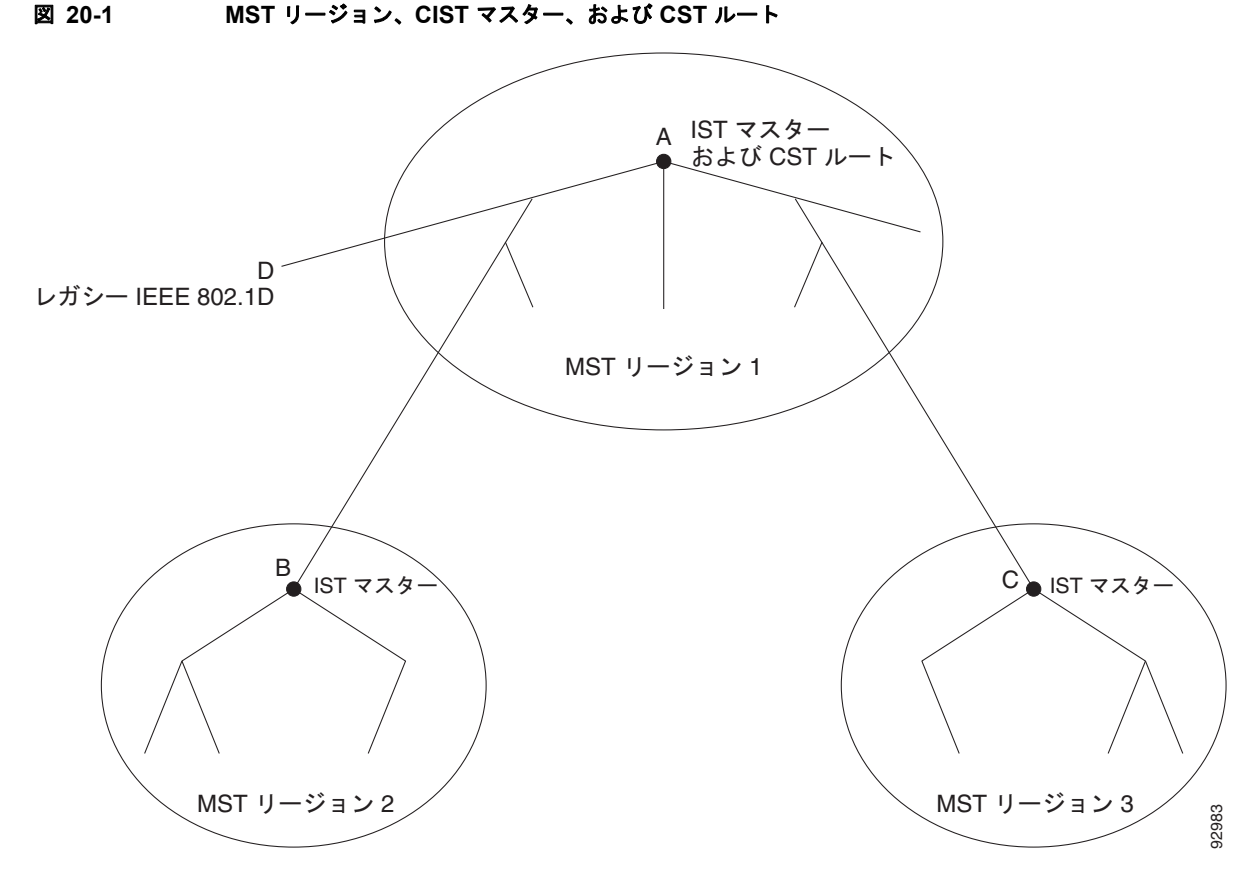

BPDU を送受信するのは、CST インスタンスだけです。MST インスタンスは自身のスパニングツリー 情報を BPDU に追加して、ネイバー スイッチと通信し、最終的なスパニングツリー トポロジを計算し ます。したがって、BPDU 伝送に関連するスパニングツリー パラメータ(Hello タイム、転送時間、最 大エージング タイム、最大ホップ数など)は、CST インスタンスでだけ設定されますが、その影響は すべての MST インスタンスに及びます。スパニングツリー トポロジに関連するパラメータ(スイッチ プライオリティ、ポート VLAN コスト、ポート VLAN プライオリティなど)は、CST インスタンス と MST インスタンスの両方で設定できます。

MSTP スイッチは、バージョン 3 RSTP BPDU または IEEE 802.1D STP BPDU を使用して、IEEE 802.1D 準拠のレガシー スイッチと通信します。MSTP スイッチ同士の通信には、MSTP BPDU が使用 されます。

#### **IEEE 802.1s** の用語

シスコの先行標準実装で使用される一部の MST 命名規則は、一部の*内部*パラメータまたはリージョン パラメータを識別するように変更されました。これらのパラメータは、ネットワーク全体に関連してい る外部パラメータと異なり、MST リージョン内でだけ影響があります。CIST はネットワーク全体を 網羅するスパニングツリー インスタンスのため、CIST パラメータだけ、内部修飾子やリージョナル修 飾子ではなく外部修飾子が必要です。

- **•** CIST ルートは、ネットワーク全体を網羅する一意のインスタンスのためのルート スイッチです。
- **•** CIST 外部ルート パス コストは、CIST ルートへのコストです。このコストは MST リージョン内 でも変更されずに残ります。CIST では、MST リージョンが単一のスイッチのように見えるので注 意してください。CIST 外部ルート パス コストは、これらの仮想スイッチとリージョンに属してい ないスイッチ間を計算して出したルート パス コストです。
- **•** CIST リージョナル ルートは先行標準の実装では IST マスターと呼ばれていました。CIST ルート がリージョン内にある場合、CIST リージョナル ルートが CIST ルートになります。または、CIST リージョナル ルートがそのリージョンで CIST ルートに最も近いスイッチになります。CIST リー ジョナル ルートは IST のルート スイッチとして動作します。
- **•** CIST 内部ルート パス コストは、リージョン内の CIST リージョナル ルートへのコストです。この コストは IST (インスタンス 0) だけに関係します。

表 20-1 ([P.20-5](#page-4-1)) に、IEEE 標準とシスコの先行標準の用語の比較を示します。

表 **20-1** 先行標準の用語および標準の用語

<span id="page-4-1"></span>

| IEEE 標準           | シスコ先行標準                         | │シスコ標準          |
|-------------------|---------------------------------|-----------------|
| CIST リージョナル ルート   | IST $\neg$ $\neg$ $\neg$ $\neg$ | CIST リージョナル ルート |
| CIST 内部ルート パス コスト | IST マスター パス コスト                 | CIST 内部パス コスト   |
| CIST 外部ルート パス コスト | ルート パス コスト                      | ルート パス コスト      |
| MSTI リージョナル ルート   | インスタンス ルート                      | インスタンス ルート      |
| MSTI 内部ルート パス コスト | ルート パス コスト                      | ルート パス コスト      |

#### <span id="page-4-0"></span>ホップ カウント

IST および MST インスタンスは、スパニングツリー トポロジの計算に、コンフィギュレーション BPDU のメッセージ有効期間と最大エージング タイムの情報を使用しません。その代わり、ルートへ のパス コスト、および IP Time to Live(TTL; 存続可能時間)メカニズムに似たホップ カウント メカ ニズムを使用します。

**spanning-tree mst max-hops** グローバル コンフィギュレーション コマンドを使用することにより、 リージョン内の最大ホップを設定し、その値をリージョン内の IST インスタンスとすべての MST イン スタンスに適用できます。ホップ カウントを設定すると、メッセージ有効期間の情報を設定するのと 同様の結果が得られます(再構成の開始時期を決定します)。インスタンスのルート スイッチは、常に コスト値が 0、ホップ カウント値が最大値に設定された BPDU(つまり M レコード)を送信します。 この BPDU を受信したスイッチは、受信 BPDU の残存ホップ カウントから 1 だけ差し引いた値を残存 ホップ カウントとする BPDU を生成し、これを伝播します。このホップ カウントが 0 になると、ス イッチはその BPDU を廃棄し、ポート用に維持されていた情報を期限切れにします。

BPDU の RSTP 部分に格納されているメッセージ有効期間と最大エージング タイムの情報は、リー ジョン全体で同じままであり、そのリージョンの境界に位置する指定ポートによって同じ値が伝播され ます。

## <span id="page-5-0"></span>境界ポート

シスコ先行標準の実装では、境界ポートは、RSTP が稼動する単一のスパニングツリー リージョン、 PVST+ または rapid-PVST+ が稼動する単一のスパニングツリー リージョン、または異なる MST コン フィギュレーションを持つ別の MST リージョンに MST リージョンを接続します。また、境界ポート は、指定スイッチが単一のスパニングツリー スイッチ、または異なる MST コンフィギュレーションを 持つスイッチである LAN に接続されます。

IEEE 802.1s 標準では、境界ポートの定義はなくなりました。IEEE 802.1Q-2002 標準では、ポートが 受信できる(同じリージョンから送信される)内部メッセージと外部メッセージの 2 種類のメッセージ が識別されます。メッセージが外部のものであれば、CIST によってだけ受信されます。CIST の役割 がルートや代替ルートの場合、または外部 BPDU のトポロジが変更された場合は、MST インスタンス に影響する可能性があります。メッセージが内部の場合、CIST の部分は CIST によって受信されるの で、各 MST インスタンスは個々の M レコードだけを受信します。シスコ先行標準の実装では、ポー トが境界ポートとして外部メッセージを受信します。つまり、ポートは内部メッセージと外部メッセー ジを混合させたものは受信できません。

MST リージョンには、スイッチと LAN の両方が含まれています。セグメントは、指定されたポート のリージョンに属します。そのため、セグメントの指定ポートではなく異なるリージョンにあるポート は境界ポートになります。この定義を利用すると、リージョン内部にある 2 つのポートのうち一方を、 異なるリージョンに属するポートとしてセグメントを共有させることができます。この方法を採用する と、内部および外部の両方からポートでメッセージを受信できる場合があります。

シスコ先行標準の実装との主な違いは、STP 互換モードを使用している場合、指定ポートが境界ポー トとして定義されない点です。

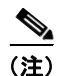

(注) レガシー STP スイッチがセグメントに存在する場合、メッセージは常に外部と見なされます。

先行標準の実装から他に変更された点は、送信スイッチ ID を持つ RSTP またはレガシー IEEE 802.1Q スイッチの部分に、CIST リージョナル ルート スイッチ ID フィールドが加えられたことです。一貫し た送信スイッチ ID をネイバー スイッチに送信することで、リージョン全体で 1 つの仮想スイッチのよ うに動作します。この例では、スイッチ A または B がそのセグメントで指定されているかどうかにか かわらず、スイッチ C が、ルートの一貫した送信スイッチ ID を持つ BPDU を受信します。

#### <span id="page-5-1"></span>**IEEE 802.1s** の実装

シスコの IEEE MST 標準の実装には、標準の要件を満たす機能だけでなく、すでに公開されている標 準には含まれていない一部の(要望されている)先行標準の機能が含まれています。

#### ポートの役割名の変更

境界の役割は最終的に MST 標準に含まれませんでしたが、境界の概念自体はシスコの実装に投影され ています。ただし、リージョン境界にある MST インスタンスのポートは、対応する CIST ポートのス テートに必ずしも従うわけではありません。現在、次の 2 通りの事例が考えられます。

**•** 境界ポートが CIST リージョナル ルートのルート ポートである場合:CIST インスタンス ポートを 提案されて同期中の場合、対応するすべての MSTI ポートの同期を取り終わったあとであれば(そ の後フォワーディングします)、その場合だけ合意を返信してフォワーディング ステートに移行で きます。現在 MSTI ポートは、マスターという特別な役割を担っています。

**•** 境界ポートが CIST リージョナル ルートのルート ポートでない場合:MSTI ポートは、CIST ポー トのステートと役割に従います。標準では提供される情報が少ないため、MSTI ポートが BPDU (M レコード)を受信しない場合、MSTI ポートが BPDU を代わりにブロックできる理由がわかり にくい場合があります。この場合、境界の役割自体は存在していませんが、**show** コマンドで見る と、出力される *type* カラムで、ポートが境界ポートとして認識されていることがわかります。

#### レガシー スイッチと標準スイッチの相互運用

先行標準のスイッチでは先行標準のポートを自動検出ができないため、インターフェイス コンフィ ギュレーション コマンドを使用して認識させます。標準と先行標準の間にあるリージョンは形成でき ませんが、CIST を使用することで相互運用できます。このような特別な方法を採用しても、失われる 機能は、異なるインスタンス上のロード バランシングだけです。ポートが先行標準の BPDU を受信す ると、Command-Line Interface(CLI; コマンドライン インターフェイス)にはポートの設定に応じて 異なるフラッグが表示されます。また、スイッチが、先行標準の BPDU 転送の設定がされてないポー トで先行標準の BPDU を初めて受信すると、Syslog メッセージにも表示されます。

図 [20-2](#page-6-0) に例を示します。A を標準スイッチ、B を先行標準のスイッチと仮定してください。両方とも 同じリージョンに設定されています。A が CIST のルート スイッチのため、B にセグメント X のルー ト ポート (BX) とセグメント Y の代替ポート (BY) があります。セグメント Y がフラップして、先 行標準の BPDU を送信する前に BY のポートが代替ポートになった場合、AY は Y に接続している先 行標準のスイッチを検出できないため、標準の BPDU を送信し続けます。また、BY ポートは境界で 固定されるため、AB 間でのロード バランシングができなくなります。同一の問題はセグメント X で も発生しますが、B はトポロジの変更を転送できます。

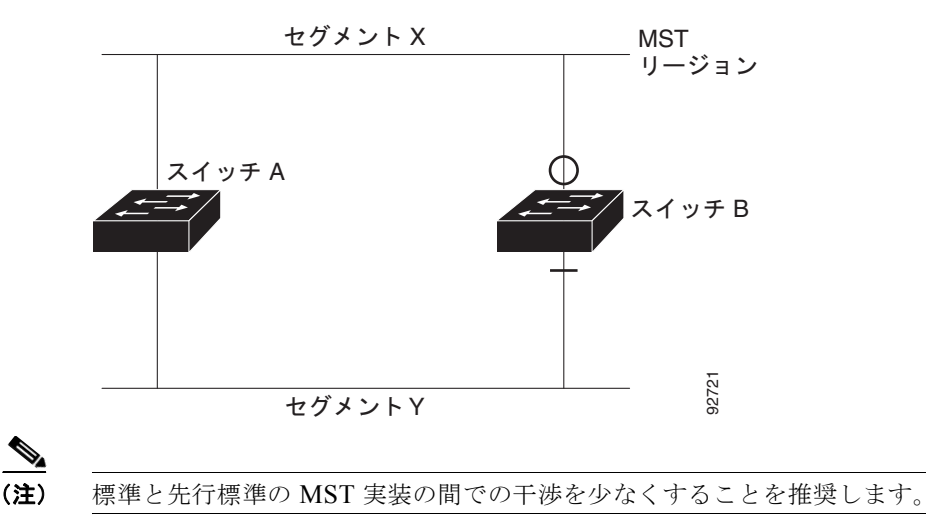

#### <span id="page-6-0"></span>図 **20-2** 標準スイッチおよび先行標準のスイッチでの相互運用

#### 単一方向リンクの失敗の検出

IEEE MST 標準にはこの機能が存在していませんが、Cisco IOS Release には加えられています。ソフ トウェアを使用することで、受信した BPDU からポートの役割とステートの一貫性を確認し、単一方 向リンクが失敗してブリッジ処理のループを引き起こしていないかどうかを検証できます。

指定ポートで矛盾が検出された場合、役割には従いますが、ブリッジ処理のループを引き起こすより は、矛盾による接続中断のほうが望ましい状態のため、廃棄ステートへ戻ります。

図 [20-3](#page-7-2) に、ブリッジ処理のループを引き起こす一般的な単一方向リンクの失敗例を示します。スイッ チ A はルート スイッチです。スイッチ B へ向かうリンク上で、BPDU が紛失しています。RSTP と MST BPDU には、送信ポートの役割とステートが含まれています。この情報があれば、スイッチ A は、送信した優位 BPDU にスイッチ B が反応しないこと、さらにスイッチ B はルート スイッチではな く指定スイッチであることを検出できます。結果として、スイッチ A は自身のポートをブロックし (またはブロックを維持して)、ブリッジ処理のループを回避します。

<span id="page-7-2"></span>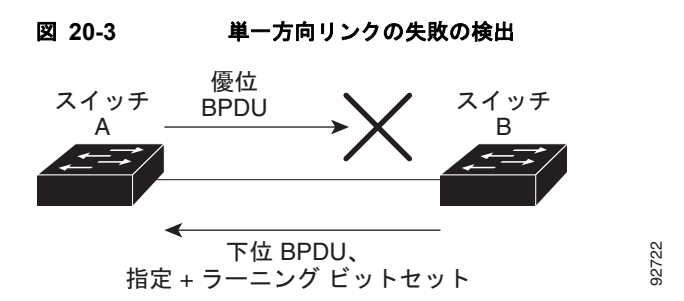

#### <span id="page-7-0"></span>**MSTP** とスイッチ スタック

スイッチ スタックはネットワークの他の部分からは単一のスパニングツリー ノードと見なされるため、 すべてのスタック メンバーが指定のスパニング ツリーに対して同じスイッチ ID を使用します。スイッ チ ID は、スタック マスターの MAC アドレスを基にして作成されます。

MSTP をサポートしないスイッチが MSTP をサポートするスイッチ スタックに追加された場合、また はその逆の場合、スイッチはバージョン不一致ステートになります。可能な場合は、スイッチは自動的 にスイッチ スタックで稼動しているソフトウェアと同じバージョンにアップグレードまたはダウング レードされます。

新たなスイッチがスタックに加入すると、そのスイッチ ID はスタック マスターのスイッチ ID に設定 されます。新たに追加されたスイッチが最小の ID を持ち、すべてのスタック メンバーのルート パス コストが同一の場合は、新たに追加されたスイッチがスタック ルートになります。新たに追加された スイッチが、スイッチ スタックに対してより適したルート ポート、またはスタックに接続する LAN に対してより適した指定ポートを持つ場合は、トポロジが変更されます。新たに追加されたスイッチに 接続する別のスイッチが自身のルート ポートまたは指定ポートを変更した場合は、新たに追加された スイッチによって、ネットワーク内のトポロジ変更が引き起こされます。

スタック メンバーがスタックを脱退すると、スタック内(スタック外部も含まれる場合がある)でス パニングツリーの再コンバージェンスが実行されます。残りのスタック メンバーのうち最小のスタッ ク ポート ID を持つものがスタック ルートになります。

スタック マスターに障害が生じたり、それがスタックから脱退したりした場合は、スタック メンバー の中から新たなスタック マスターが選択され、すべてのスタック メンバーが自身のスパニングツリー スイッチ ID を新たなマスターのスイッチ ID に変更します。

スイッチ スタックの詳細については、第 5 章「スイッチ スタックの管理」を参照してください。

#### <span id="page-7-1"></span>**IEEE 802.1D STP** との相互運用性

MSTP が稼動しているスイッチは、IEEE 802.1D 準拠のレガシー スイッチとの相互運用を可能にする 組み込み型のプロトコル移行メカニズムをサポートします。このスイッチは、レガシー IEEE 802.1D コンフィギュレーション BPDU(プロトコル バージョンが 0 に設定されている BPDU)を受信すると、 そのポート上では IEEE 802.1D BPDU だけを送信します。また、MSTP スイッチは、レガシー

BPDU、別のリージョンに関連付けられている MSTP BPDU(バージョン 3)、または RSTP BPDU (バージョン 2)を受信することによって、ポートがリージョンの境界に位置していることを検出でき ます。

ただし、レガシー スイッチが指定スイッチでない場合、レガシー スイッチがリンクから削除されてい るかどうか検出できないので、スイッチは IEEE 802.1D BPDU を受け取らなくなった場合でも、自動 的に MSTP モードには戻りません。さらにスイッチは、接続先スイッチがリージョンに加入した場合 であっても、引き続きポートに境界の役割を指定する可能性があります。プロトコル移行プロセスを再 起動する(ネイバー スイッチとの再ネゴシエーションを強制する)には、**clear spanning-tree detected-protocols** 特権 EXEC コマンドを使用します。

リンク上のすべてのレガシー スイッチが RSTP スイッチであれば、これらのスイッチは、RSTP BPDU 同様に MSTP BPDU を処理できます。したがって、MSTP スイッチは、バージョン 0 コンフィギュ レーションと TCN BPDU またはバージョン 3 MSTP BPDU のいずれかを境界ポートで送信します。境 界ポートは、指定スイッチがシングル スパニングツリー スイッチまたは異なる MST コンフィギュ レーションを持つスイッチのいずれかである LAN に接続されます。

## <span id="page-8-0"></span>**RSTP** の概要

RSTP は、ポイントツーポイントの配線を利用して、スパニングツリーの高速コンバージェンスを実現 します。また、1 秒未満の間に、スパニングツリーを再構成できます(IEEE 802.1D スパニングツリー のデフォルトに設定されている 50 秒とは異なります)。

- ここでは、RSTP の機能について説明します。
- **•** [「ポートの役割およびアクティブ](#page-8-1) トポロジ」(P.20-9)
- **•** [「高速コンバージェンス」\(](#page-9-0)P.20-10)
- **•** [「ポートの役割の同期化」\(](#page-10-0)P.20-11)
- **•** 「BPDU [のフォーマットおよびプロセス」\(](#page-11-0)P.20-12)

設定情報については、「MSTP [機能の設定」\(](#page-13-0)P.20-14)を参照してください。

#### <span id="page-8-1"></span>ポートの役割およびアクティブ トポロジ

RSTP は、ポートに役割を割り当てて、アクティブ トポロジを学習することによって高速コンバー ジェンスを実現します。「スパニングツリー トポロジと BPDU」(P.19-3)で説明したように、RSTP は、IEEE 802.1D STP に基づき、スイッチ プライオリティが最も高い(プライオリティの値が最も小 さい)スイッチをルート スイッチに選択します。RSTP はさらに、各ポートに次のいずれか 1 つの役割 を割り当てます。

- **•** ルート ポート:スイッチからルート スイッチへパケットを転送する場合の最適パス(最も低コス トなパス)を提供します。
- **•** 指定ポート:指定スイッチに接続します。これにより、LAN からルート スイッチへパケットを転 送するときのパス コストが最小になります。指定スイッチが LAN に接続するポートのことを指定 ポートと呼びます。
- **•** 代替ポート:現在のルート ポートが提供したパスに代わるルート スイッチへの代替パスを提供します。
- **•** バックアップ ポート:指定ポートが提供した、スパニングツリーのリーフに向かうパスのバック アップとして機能します。バックアップ ポートが存在できるのは、2 つのポートがポイントツーポ イント リンクによってループバックで接続されている場合、または 1 つのスイッチに共有 LAN セ グメントへの接続が 2 つ以上ある場合です。
- **•** ディセーブル ポート:スパニングツリーの動作において何も役割が与えられていません。

ルート ポートまたは指定ポートの役割を割り当てられたポートは、アクティブ トポロジの一部となり ます。代替ポートまたはバックアップ ポートの役割を割り当てられたポートは、アクティブ トポロジ から除外されます。

ネットワーク全体のポートの役割に矛盾のない安定したトポロジでは、RSTP は、すべてのルート ポートおよび指定ポートがただちにフォワーディング ステートに移行し、代替ポートとバックアップ ポートが必ず廃棄ステート(IEEE 802.1D のブロッキング ステートと同じ)になるように保証します。 フォワーディング プロセスおよびラーニング プロセスの動作はポート ステートによって制御されま す。表 [20-2](#page-9-1) に、IEEE 802.1D と RSTP のポート ステートの比較を示します。

<span id="page-9-1"></span>表 **20-2** ポート ステートの比較

| 動作ステータス | ト (IEEE 802.1D) テート |                  | ポートがアクティブ トポロジに<br>含まれているか |
|---------|---------------------|------------------|----------------------------|
| イネーブル   | ブロッキング              | 廃棄               | なし                         |
| イネーブル   | リスニング               | 廃棄               | なし                         |
| イネーブル   | ラーニング               | ラーニング            | あり                         |
| イネーブル   | フォワーディング            | <b> フォワーディング</b> | あり                         |
| ディセーブル  | ディセーブル              | 廃棄               | なし                         |

シスコの STP 実装製品内で整合性を図るため、このマニュアルでは、ポートの*廃棄*ステートをブロッ キングと定義しています。指定ポートは、リスニング ステートから開始します。

#### <span id="page-9-0"></span>高速コンバージェンス

RSTP を使用すると、スイッチ、スイッチ ポート、または LAN に障害が発生しても、ただちに接続を 回復できます。RSTP は、エッジ ポート、新しいルート ポート、およびポイントツーポイント リンク で接続されているポートに次のような高速コンバージェンスを提供します。

- **•** エッジ ポート:**spanning-tree portfast** インターフェイス コンフィギュレーション コマンドを使 用して、RSTP スイッチ上の 1 つのポートをエッジ ポートに設定すると、そのエッジ ポートはた だちにフォワーディング ステートになります。エッジ ポートは PortFast 対応ポートと同じで、こ れをイネーブルにできるのは、単一のエンド ステーションに接続されているポート上だけです。
- **•** ルート ポート:RSTP は、新しいルート ポートを選択すると、古いルート ポートをブロックして、 新しいルート ポートをただちにフォワーディング ステートにします。
- **•** ポイントツーポイント リンク:2 つのポートをポイントツーポイント リンクで接続し、ローカル ポートが指定ポートになると、その指定ポートは、提案 / 合意ハンドシェイクを使用して、相手側 ポートと高速移行をネゴシエーションし、ループのないトポロジを保証します。

図 [20-4](#page-10-1) では、スイッチ A とスイッチ B はポイントツーポイント リンクを通じて接続され、すべて のポートがブロッキング ステートになっています。スイッチ A のプライオリティ値がスイッチ B のプライオリティ値より小さい数値である場合、スイッチ A はスイッチ B に提案メッセージ(提 案フラグが設定されたコンフィギュレーション BPDU)を送信し、スイッチ A 自身が指定スイッ チになることを提案します。

スイッチ B は、提案メッセージを受信すると、提案メッセージを受信したポートを新しいルート ポートとして選択し、すべての非エッジ ポートをブロッキング ステートにします。さらに、新し いルート ポート経由で合意メッセージ(合意フラグが設定された BPDU)を送信します。

スイッチ A は、スイッチ B の合意メッセージを受信すると、ただちに自身の指定ポートをフォ ワーディング ステートにします。スイッチ B はその非エッジ ポートをすべてブロックし、またス イッチ A とスイッチ B はポイントツーポイント リンクで接続されているので、ネットワークに ループは形成されません。

スイッチ C がスイッチ B に接続された場合も、同様のハンドシェイク メッセージが交換されます。 スイッチ C はスイッチ B に接続されたポートをルート ポートとして選択し、両端のポートはただ ちにフォワーディング ステートに移行します。アクティブ トポロジにスイッチが追加されるたび に、このハンドシェイク プロセスが実行されます。ネットワークが収束すると、この提案 / 合意ハ ンドシェイクがルートからスパニングツリーのリーフへと進みます。

スイッチ スタックでは、Cross-Stack Rapid Transition (CSRT) 機能が、提案/合意ハンドシェイ クの間、ポートがフォワーディング ステートになる前に、スタック メンバーが他のすべてのス タック メンバーからの確認応答を受信するように保証します。スイッチが MST モードの場合、 CSRT は自動的にイネーブルになります。

スイッチは、ポート デュプレックス モードによりリンク タイプを学習します。全二重方式ポート はポイントツーポイント接続され、半二重方式ポートは共有接続されていると見なされています。 **spanning-tree link-type** インターフェイス コンフィギュレーション コマンドを使用すると、デュ プレックス設定で制御されたデフォルトの設定値を上書きできます。

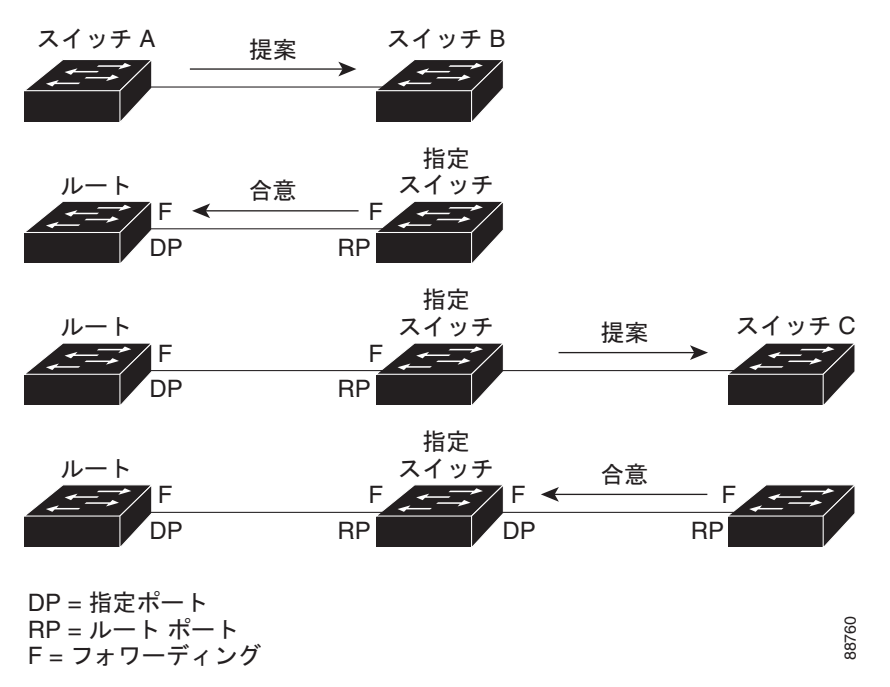

#### <span id="page-10-1"></span>図 **20-4** 高速コンバージェンスの提案**/**合意ハンドシェイク

#### <span id="page-10-0"></span>ポートの役割の同期化

スイッチのポートの 1 つで提案メッセージが受信され、そのポートが新しいルート ポートに選択され ると、RSTP は他のすべてのポートを新しいルートの情報に同期させます。

他のすべてのポートが同期化されると、スイッチはルート ポートで受信した優位のルート情報に同期 化されます。スイッチ上の個々のポートは次の場合に同期化された状態となります。

- **•** ブロッキング ステートである場合
- **•** エッジ ポートである場合(ネットワークのエッジとして設定されているポート)

指定ポートがフォワーディング ステートであり、なおかつエッジ ポートとして設定されていない場合、 RSTP によって新しいルート情報で強制的に同期化されると、その指定ポートはブロッキング ステー トになります。一般的に、RSTP がポートを新しいルート情報で強制的に同期化する場合に、そのポー トが上記のいずれの条件も満たしていない場合、ポートのステートはブロッキングに設定されます。

スイッチは、すべてのポートが同期化されたことを確認すると、そのルート ポートに対応する指定ス イッチに合意メッセージを送信します。ポイントツーポイント リンクで接続されたスイッチがポート の役割について互いに合意すると、RSTP はポート ステートをただちにフォワーディング ステートに 移行させます。図 [20-5](#page-11-1) は、この一連のイベントを示します。

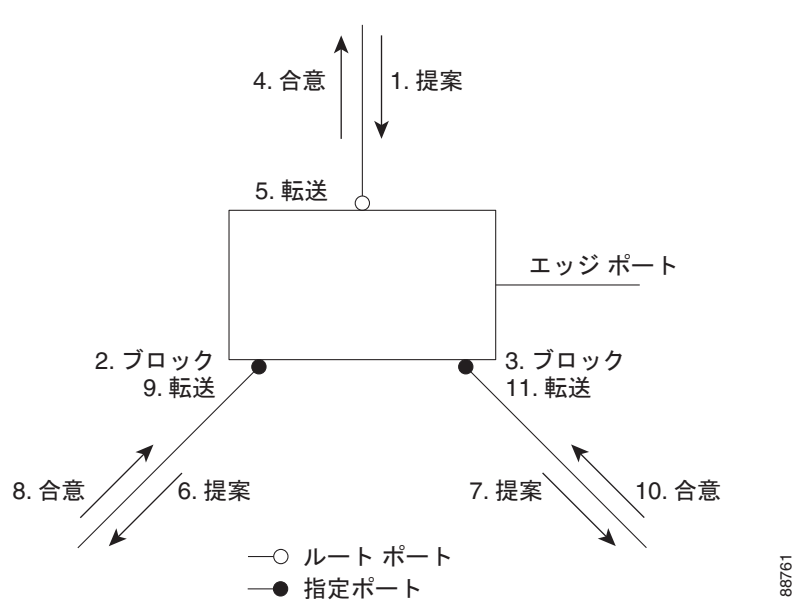

#### <span id="page-11-1"></span>図 **20-5** 高速コンバージェンス中の一連のイベント

# <span id="page-11-2"></span><span id="page-11-0"></span>**BPDU** のフォーマットおよびプロセス

RSTP BPDU のフォーマットは、プロトコル バージョンが 2 に設定されている点を除き、IEEE 802.1D BPDU のフォーマットと同じです。新しい 1 バイトのバージョン 1 の Length フィールドは 0 に設定さ れます。これはバージョン 1 のプロトコルの情報がないことを示しています。表 [20-3](#page-11-2) に、RSTP のフ ラグ フィールドを示します。

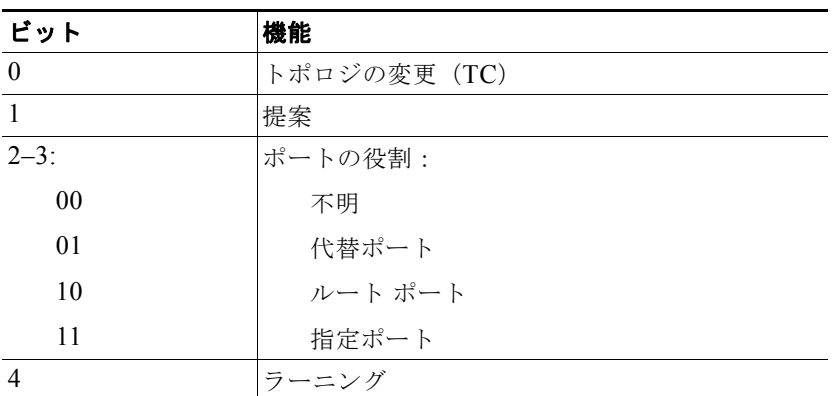

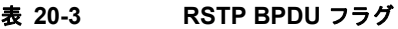

a ka

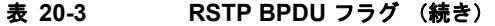

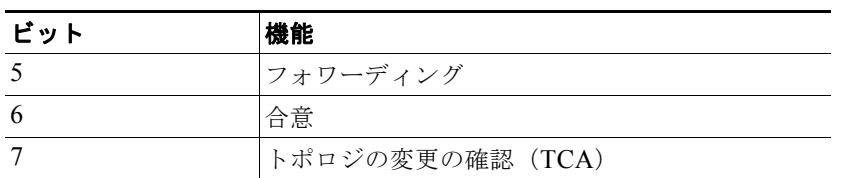

送信スイッチは、自身を LAN 上の指定スイッチにするために、RSTP BPDU に提案フラグを設定しま す。提案メッセージでは、ポートの役割は常に指定ポートに設定されます。

送信スイッチは、提案を受け入れる場合、RSTP BPDU に合意フラグを設定します。合意メッセージで は、ポートの役割は常にルート ポートに設定されます。

RSTP には個別の Topology Change Notification (TCN; トポロジ変更通知) BPDU はありません。ト ポロジの変更を示すには、トポロジ変更(TC)フラグが使用されます。ただし、IEEE 802.1D スイッ チとの相互運用性を保つために、RSTP スイッチは TCN BPDU の処理と生成を行います。

ラーニングとフォワーディングのフラグは、送信ポートのステートに応じて設定されます。

#### 優位 **BPDU** 情報の処理

現在保存されているルート情報よりも優位のルート情報(小さいスイッチ ID、低パス コストなど)を ポートが受信すると、RSTP は再構成を開始します。そのポートが新しいルート ポートとして提案さ れ、選択されると、RSTP は他のすべてのポートを強制的に同期化します。

受信した BPDU が提案フラグの設定された RSTP BPDU である場合、スイッチは他のすべてのポート を同期化したあと、合意メッセージを送信します。BPDU が IEEE 802.1D BPDU である場合、スイッ チは提案フラグを設定せずに、そのポートの転送遅延タイマーを起動します。新しいルート ポートは フォワーディング ステートに移行するために 2 倍の転送遅延時間を必要とします。

ポートで優位の情報が受信されたために、そのポートがバックアップ ポートまたは代替ポートになる 場合、RSTP はそのポートをブロッキング ステートに設定し、合意メッセージは送信しません。指定 ポートは、転送遅延タイマーが満了するまで提案フラグの設定された BPDU の送信を続けます。タイ マーが満了すると、ポートはフォワーディング ステートに移行します。

#### 不良 **BPDU** 情報の処理

指定ポートの役割フラグが設定された不良 BPDU(そのポートに現在保存されている値より大きいス イッチ ID、高いパス コストなど)を指定ポートが受信した場合、その指定ポートは、ただちに現在の 自身の情報で応答します。

#### トポロジの変更

ここでは、スパニングツリー トポロジの変更処理について、RSTP と IEEE 802.1D の相違を説明します。

**•** 検出:IEEE 802.1D ではブロッキングとフォワーディング ステート間でのすべての移行によって トポロジの変更が生じますが、RSTP ではトポロジの変更が生じるのは、ブロッキングからフォ ワーディングにステートが移行する場合だけです(トポロジの変更と見なされるのは、相互接続性 が向上する場合だけです)。エッジ ポートでステートが変更されても、トポロジの変更は生じませ ん。RSTP スイッチは、トポロジの変更を検出すると、そのスイッチのすべての非エッジ ポート (TC 通知を受信したポートを除く)で学習した情報を削除します。

- **•** 通知:IEEE 802.1D は TCN BPDU を使用しますが、RSTP は使用しません。ただし、IEEE 802.1D スイッチとの相互運用性を保つために、RSTP スイッチは TCN BPDU の処理と生成を行い ます。
- **•** 確認:RSTP スイッチは、指定ポートで IEEE 802.1D スイッチから TCN メッセージを受信した場 合、TCA ビットが設定された IEEE 802.1D コンフィギュレーション BPDU で応答します。ただ し、IEEE 802.1D スイッチに接続されたルート ポートで TC 時間タイマー(IEEE 802.1D のトポ ロジ変更タイマーと同じ)がアクティブであり、TCA ビットが設定されたコンフィギュレーショ ン BPDU が受信された場合、TC 時間タイマーはリセットされます。

この処理は、IEEE 802.1D スイッチをサポートする目的でだけ必要とされます。RSTP BPDU で は、TCA ビットは設定されません。

- **•** 伝播:RSTP スイッチは、指定ポートまたはルート ポートを介して別のスイッチから TC メッセー ジを受信すると、自身のすべての非エッジ ポート、指定ポート、およびルート ポート(この TC メッセージを受信したポートを除く)に変更を伝播します。スイッチは、これらのすべてのポート の TC 時間タイマーを起動し、これらのポート上で学習した情報を削除します。
- **•** プロトコルの移行:IEEE 802.1D スイッチとの下位互換性を保つため、RSTP は IEEE 802.1D コ ンフィギュレーション BPDU および TCN BPDU をポート単位で必要に応じて送信します。

ポートが初期化されると、移行遅延タイマーが起動され(RSTP BPDU を送信する最小時間を指 定)、RSTP BPDU が送信されます。このタイマーがアクティブな間、スイッチはそのポートで受 信したすべての BPDU を処理し、プロトコル タイプを無視します。

スイッチはポートの移行遅延タイマーが満了したあとに IEEE 802.1D BPDU を受信した場合、 IEEE 802.1D スイッチに接続されていると想定し、IEEE 802.1D BPDU だけの使用を開始します。 ただし、RSTP スイッチが 1 つのポートで IEEE 802.1D BPDU を使用していて、タイマーが満了 したあとに RSTP BPDU を受信した場合、タイマーが再起動し、そのポートで RSTP BPDU の使 用が開始されます。

# <span id="page-13-0"></span>**MSTP** 機能の設定

ここでは、次の設定情報について説明します。

- **•** 「MSTP [のデフォルト設定」\(](#page-14-0)P.20-15)
- **•** 「MSTP [設定時の注意事項」\(](#page-14-1)P.20-15)
- **•** 「MST [リージョンの設定および](#page-15-0) MSTP のイネーブル化」(P.20-16)(必須)
- **•** 「ルート [スイッチの設定」\(](#page-17-0)P.20-18)(任意)
- **•** 「セカンダリ ルート [スイッチの設定」\(](#page-18-0)P.20-19)(任意)
- **•** 「ポート [プライオリティの設定」\(](#page-19-0)P.20-20)(任意)
- **•** 「パス [コストの設定」\(](#page-20-0)P.20-21)(任意)
- **•** 「スイッチ [プライオリティの設定」\(](#page-21-0)P.20-22)(任意)
- **•** 「Hello [タイムの設定」\(](#page-22-0)P.20-23)(任意)
- **•** [「転送遅延時間の設定」\(](#page-23-0)P.20-24)(任意)
- **•** 「最大エージング [タイムの設定」\(](#page-23-1)P.20-24)(任意)
- **•** 「最大ホップ [カウントの設定」\(](#page-24-0)P.20-25)(任意)
- **•** 「リンク [タイプの指定による高速移行の保証」\(](#page-24-1)P.20-25)(任意)
- **•** 「ネイバー [タイプの指定」\(](#page-25-0)P.20-26)(任意)
- **•** [「プロトコル移行プロセスの再起動」\(](#page-25-1)P.20-26)(任意)

## <span id="page-14-0"></span>**MSTP** のデフォルト設定

表 [20-4](#page-14-2) に、MSTP のデフォルト設定を示します。

#### <span id="page-14-2"></span>表 **20-4 MSTP** のデフォルト設定

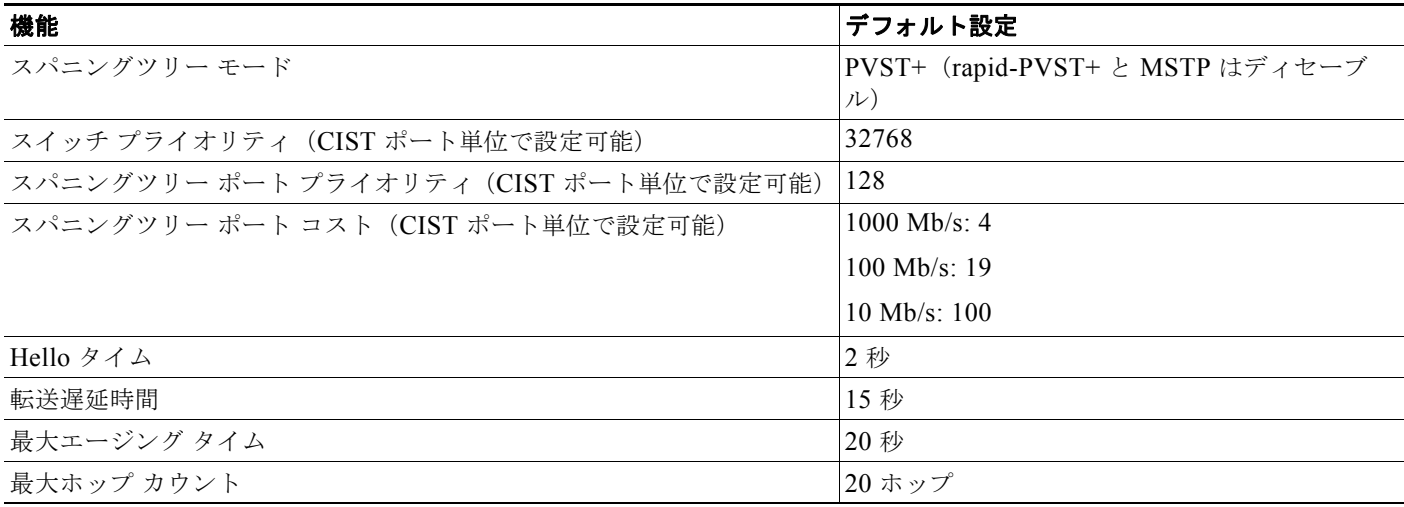

サポートされるスパニングツリー インスタンス数については、「サポートされるスパニングツリー イン スタンス」(P.19-11)を参照してください。

#### <span id="page-14-1"></span>**MSTP** 設定時の注意事項

ここでは、MSTP の設定時の注意事項を説明します。

- **• spanning-tree mode mst** グローバル コンフィギュレーション コマンドを使用して、MST をイ ネーブルにすると、RSTP が自動的にイネーブルになります。
- **•** 2 つ以上の Catalyst 3560-X スイッチを同じ MST リージョンに設置するには、それらのスイッチに 同じ VLAN/ インスタンス マッピング、同じコンフィギュレーション リビジョン番号、同じ名前 を設定しなければなりません。
- **•** 2 つ以上の Catalyst 3750-X スイッチ スタックを同じ MST リージョンに設置するには、それらの スイッチ スタックに同じ VLAN/ インスタンス マッピング、同じコンフィギュレーション リビ ジョン番号、同じ名前を設定しなければなりません。
- **•** Catalyst 3560-X スイッチは、最大 65 の MST インスタンスをサポートしています。特定の MST インスタンスにマッピングできる VLAN の数に制限はありません。
- **•** Catalyst 3750-X スイッチ スタックは、最大 65 の MST インスタンスをサポートしています。特定 の MST インスタンスにマッピングできる VLAN の数に制限はありません。
- **•** PVST+、rapid-PVST+、および MSTP はサポートされますが、アクティブにできるのは 1 つの バージョンだけです(たとえば、すべての VLAN で PVST+ を使用するか、すべての VLAN で rapid-PVST+ を使用するか、またはすべての VLAN で MSTP を使用することになります)。詳細 については、「スパニングツリーの相互運用性と下位互換性」(P.19-11)を参照してください。推 奨するトランク ポート設定の詳細については、「他の機能との相互作用」(P.14-19)を参照してく ださい。
- **•** すべてのスタック メンバーが同じバージョンのスパニングツリーを稼動します(すべて PVST+、 rapid-PVST+、または MSTP)。詳細については、「スパニングツリーの相互運用性と下位互換性」 (P.19-11)を参照してください。
- **•** MST コンフィギュレーションの VLAN Trunking Protocol(VTP; VLAN トランキング プロトコ ル)伝播機能はサポートされません。ただし、CLI または Simple Network Management Protocol (SNMP; 簡易ネットワーク管理プロトコル)サポートを通じて、MST リージョン内の各スイッチ で MST コンフィギュレーション(リージョン名、リビジョン番号、および VLAN とインスタン スのマッピング)を手動で設定することは可能です。
- **•** ネットワーク内の冗長パスでロード バランシングを機能させるには、すべての VLAN/ インスタン ス マッピングの割り当てが一致している必要があります。一致していないと、すべてのトラ フィックが 1 つのリンク上で伝送されます。パス コストを手動で設定することで、スイッチ ス タック全体にわたりロード バランシングを実現できます。
- **•** PVST+ クラウドと MST クラウドの間、または rapid-PVST+ クラウドと MST クラウドの間で ロード バランシングを実現するには、すべての MST 境界ポートがフォワーディング ステートでな ければなりません。そのためには、MST クラウドの IST マスターが CST のルートを兼ねている必 要があります。MST クラウドが複数の MST リージョンで構成されている場合は、MST リージョ ンの 1 つに CST ルートが含まれており、他のすべての MST リージョンにおいて、MST クラウド に含まれているルートへのパスの方が PVST+ または rapid-PVST+ クラウド経由のパスよりも優れ ている必要があります。クラウド内のスイッチを手動で設定しなければならない場合もあります。
- **•** ネットワークを多数のリージョンに分割することは推奨できません。ただし、どうしても分割せざ るを得ない場合は、スイッチド LAN をルータまたは非レイヤ 2 デバイスで相互接続された小規模 な LAN に分割することを推奨します。
- **•** UplinkFast、BackboneFast、クロススタック UplinkFast の設定時の注意事項については、「オプ ションのスパニングツリー設定時の注意事項」(P.21-12)を参照してください。
- **•** スイッチが MST モードのときは、パス コスト値の計算に、ロング パス コスト計算方式(32 ビッ ト)が使用されます。ロング パス コスト計算方式では、次のパス コスト値がサポートされます。

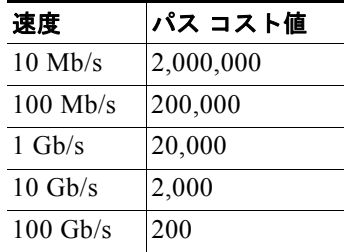

# <span id="page-15-0"></span>**MST** リージョンの設定および **MSTP** のイネーブル化

2 つ以上のスイッチを同じ MST リージョンに設定するには、そのスイッチに同じ VLAN/ インスタン ス マッピング、同じコンフィギュレーション リビジョン番号、同じ名前を設定しなければなりません。

リージョンは、同じ MST コンフィギュレーションを持つ 1 つまたは複数のメンバーで構成されます。 リージョンの各メンバーは RSTP BPDU を処理する機能を備えている必要があります。ネットワーク 内の MST リージョンの数には制限はありませんが、各リージョンがサポートできるスパニングツリー インスタンスの数は 65 までです。1 つの VLAN を同時に複数のスパニングツリー インスタンスに割り 当てることはできません。

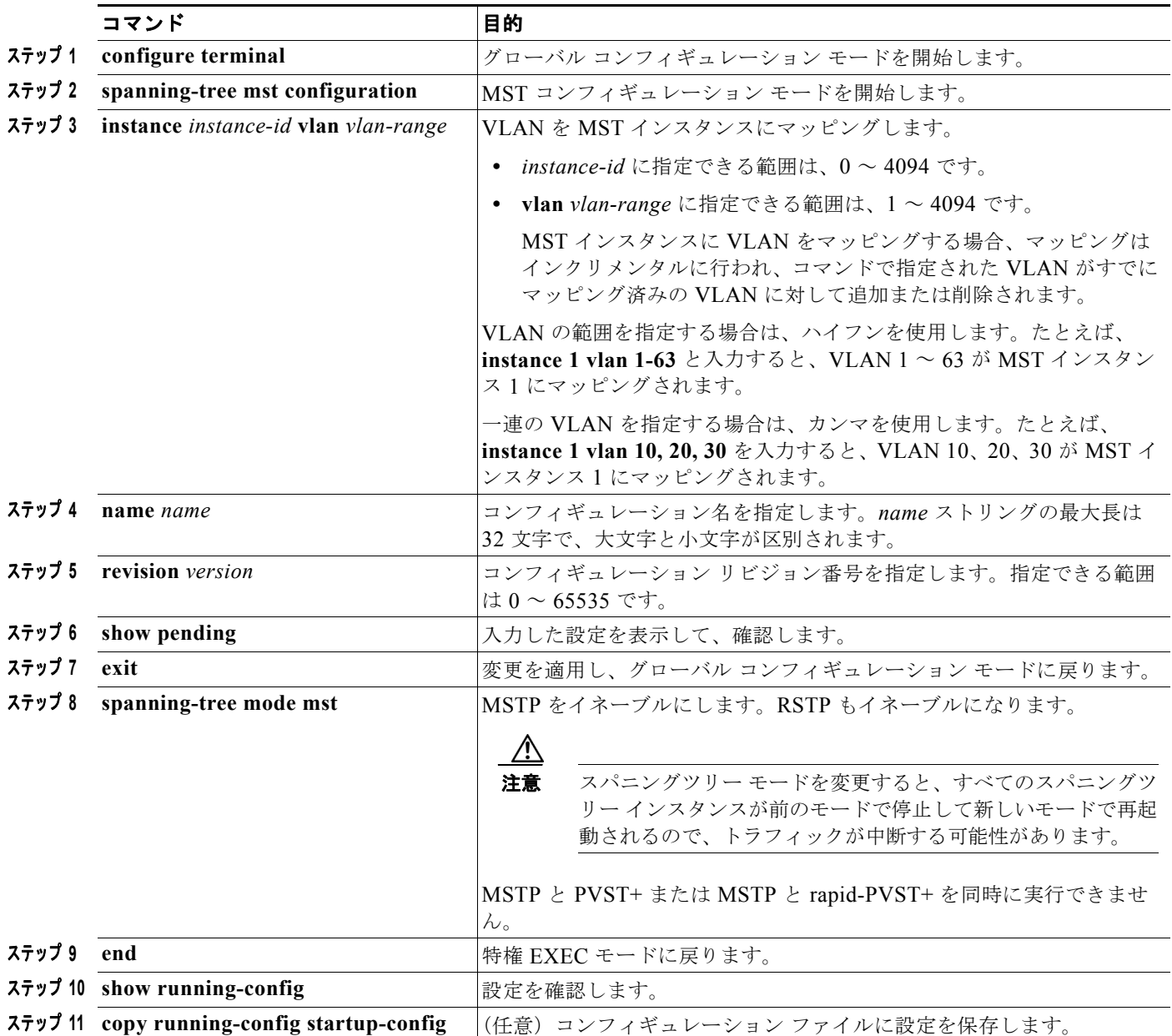

MST リージョンの設定を行い、MSTP をイネーブルにするには、特権 EXEC モードで次の手順を実行 します。この手順は必須です。

デフォルトの MST リージョン コンフィギュレーションに戻すには、**no spanning-tree mst configuration** グローバル コンフィギュレーション コマンドを使用します。VLAN/ インスタンス マッ ピングをデフォルトの設定に戻すには、**no instance** *instance-id* [**vlan** *vlan-range*] MST コンフィギュ レーション コマンドを使用します。デフォルトの名前に戻すには、**no name** MST コンフィギュレー ション コマンドを使用します。デフォルトのリビジョン番号に戻すには、**no revision** MST コンフィ ギュレーション コマンド を使用し、PVST+ をイネーブルに戻すには、**no spanning-tree mode** または **spanning-tree mode pvst** グローバル コンフィギュレーション コマンドを使用します。

次に、MST コンフィギュレーション モードの例を示します。まず、MST コンフィギュレーション モードを開始して VLAN 10 ~ 20 を MST インスタンス 1 にマッピングし、そのリージョンの名前を *region1* に設定します。次にコンフィギュレーション リビジョン番号として 1 を設定し、入力した設定 を表示させて変更を適用します。そして最後にグローバル コンフィギュレーション モードに戻ります。

```
Switch(config)# spanning-tree mst configuration
Switch(config-mst)# instance 1 vlan 10-20
Switch(config-mst)# name region1
Switch(config-mst)# revision 1
Switch(config-mst)# show pending
Pending MST configuration
Name [region1]
Revision 1
Instance Vlans Mapped
-------- ---------------------
```
 $0 1 - 9.21 - 4094$ 1 10-20 -------------------------------

Switch(config-mst)# **exit** Switch(config)#

#### <span id="page-17-0"></span>ルート スイッチの設定

スイッチは、スパニングツリー インスタンスを VLAN グループとマッピングして維持します。各イン スタンスには、スイッチ プライオリティとスイッチの MAC アドレスからなるスイッチ ID が対応付け られます。最小のスイッチ ID を持つスイッチがその VLAN グループのルート スイッチになります。

特定のスイッチがルートになるように設定するには、**spanning-tree mst** *instance-id* **root** グローバル コンフィギュレーション コマンドを使用して、スイッチ プライオリティをデフォルト値 (32768) か らきわめて小さい値に変更します。これにより、そのスイッチが指定されたスパニングツリー インス タンスのルート スイッチになることができます。このコマンドを入力すると、スイッチは、ルート ス イッチのスイッチ プライオリティを確認します。拡張システム ID のサポートのため、スイッチは指定 されたインスタンスについて、自身のプライオリティを 24576 に設定します(この値によって、この スイッチが指定されたスパニングツリー インスタンスのルートになる場合)。

指定されたインスタンスのルート スイッチに 24576 より小さいスイッチ プライオリティが設定されて いる場合、スイッチは自身のプライオリティを最小のスイッチ プライオリティより 4096 だけ小さい値 に設定します(表 19-1 (P.19-5)に示すように、4096 は 4 ビットのスイッチ プライオリティ値の最下 位ビットの値です)。

ネットワーク上に拡張システム ID をサポートするスイッチとサポートしないスイッチが混在している 場合は、拡張システム ID をサポートするスイッチがルート スイッチになることはほぼありません。拡 張システム ID によって、旧ソフトウェアが稼動する接続スイッチのプライオリティより VLAN 番号 が大きくなるたびに、スイッチ プライオリティ値が増大します。

各スパニングツリー インスタンスのルート スイッチは、バックボーン スイッチまたはディストリ ビューション スイッチにする必要があります。アクセス スイッチをスパニングツリーのプライマリ ルートとして設定しないでください。

レイヤ 2 ネットワークの直径(つまり、レイヤ 2 ネットワーク上の任意の 2 つのエンド ステーション 間の最大スイッチ ホップ数)を指定するには、**diameter** キーワードを指定します(MST インスタン ス 0 の場合だけ使用可)。ネットワークの直径を指定すると、その直径のネットワークに最適な Hello タイム、転送遅延時間、および最大エージング タイムをスイッチが自動的に設定するので、コンバー ジェンスの所要時間を大幅に短縮できます。自動的に算出された Hello タイムを変更する場合は、 **hello** キーワードを使用します。

(注) スイッチをルート スイッチとして設定したあとに、**spanning-tree mst hello-time**、**spanning-tree mst forward-time**、および **spanning-tree mst max-age** グローバル コンフィギュレーション コマンドを使 用して、Hello タイム、転送遅延時間、最大エージング タイムを手動で設定することは推奨できませ  $h_n$ 

スイッチをルート スイッチに設定するには、特権 EXEC モードで次の手順を実行します。この手順は 任意です。

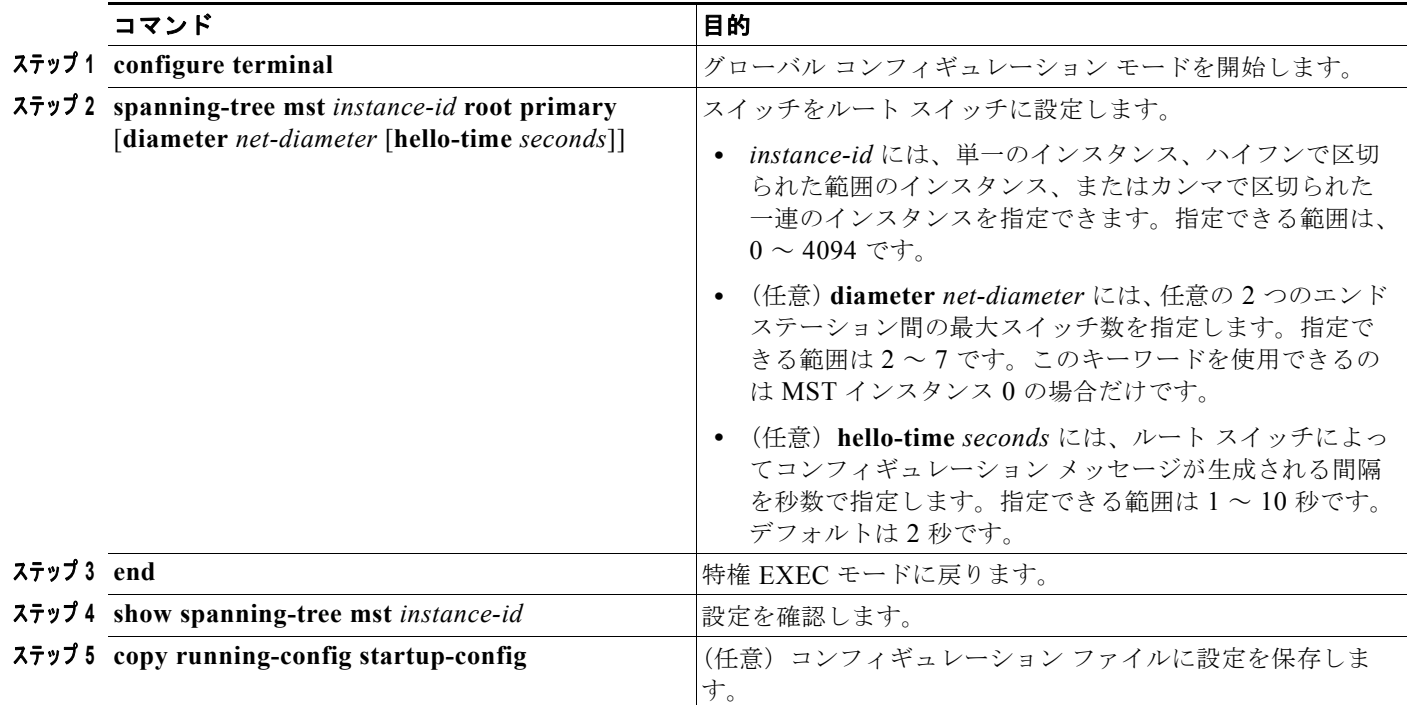

スイッチをデフォルト設定に戻すには、**no spanning-tree mst** *instance-id* **root** グローバル コンフィ ギュレーション コマンドを使用します。

## <span id="page-18-0"></span>セカンダリ ルート スイッチの設定

拡張システム ID をサポートするスイッチをセカンダリルートとして設定すると、スイッチ プライオリ ティはデフォルト値 (32768)から 28672 に変更されます。その結果、プライマリルート スイッチに 障害が発生した場合に、このスイッチが、指定されたインスタンスのルート スイッチになる可能性が 高くなります。これは、他のネットワーク スイッチがデフォルトのスイッチ プライオリティ 32768 を 使用し、ルート スイッチになる可能性が低いことが前提です。

複数のスイッチでこのコマンドを実行すると、複数のバックアップ ルート スイッチを設定できます。 **spanning-tree mst** *instance-id* **root primary** グローバル コンフィギュレーション コマンドでプライマ リ ルート スイッチを設定したときと同じネットワーク直径および Hello タイム値を使用してください。 スイッチをセカンダリ ルート スイッチに設定するには、特権 EXEC モードで次の手順を実行します。 この手順は任意です。

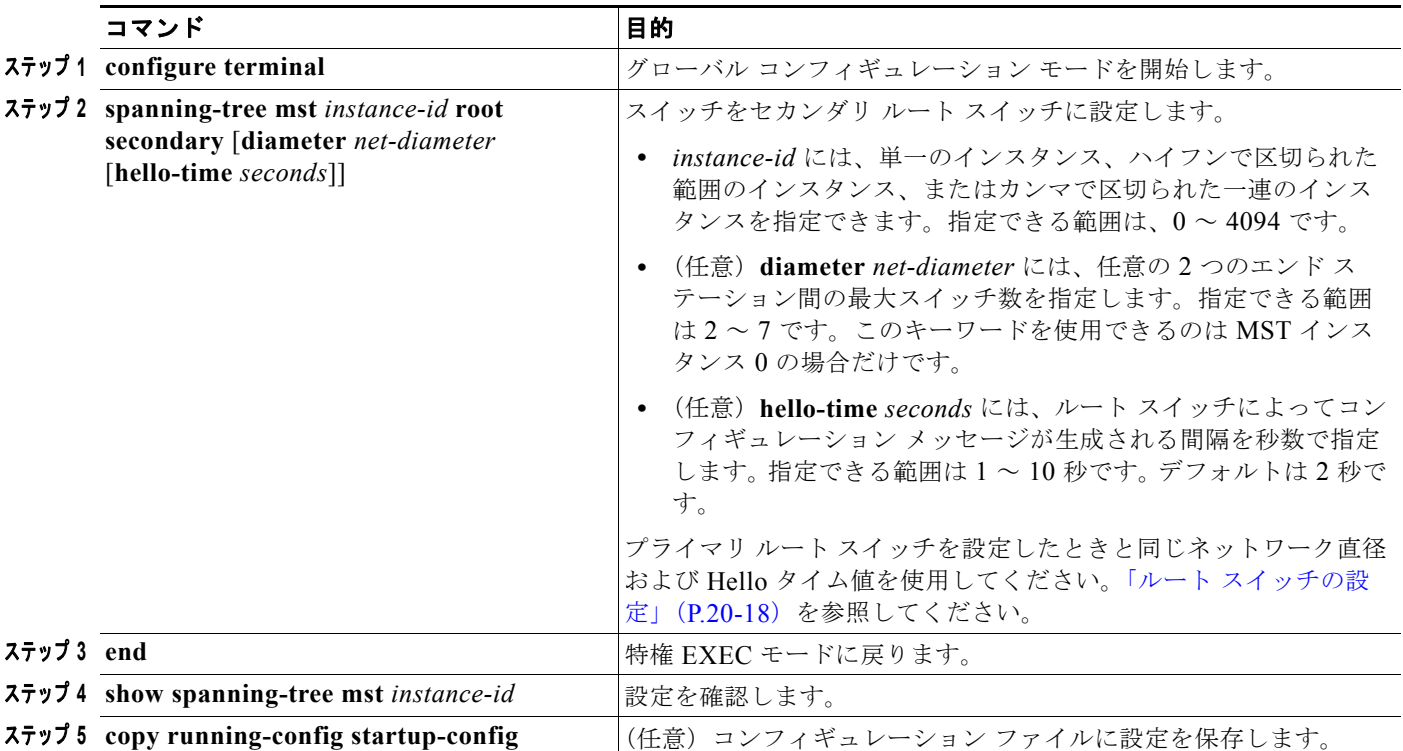

スイッチをデフォルト設定に戻すには、**no spanning-tree mst** *instance-id* **root** グローバル コンフィ ギュレーション コマンドを使用します。

## <span id="page-19-0"></span>ポート プライオリティの設定

ループが発生した場合、MSTP はポート プライオリティを使用して、フォワーディング ステートにす るインターフェイスを選択します。最初に選択させたいインターフェイスには高いプライオリティ(小 さい数値)を与え、最後に選択させたいインターフェイスには低いプライオリティ(大きい数値)を与 えます。すべてのインターフェイスに同じプライオリティ値が与えられている場合、MSTP はイン ターフェイス番号が最小のインターフェイスをフォワーディング ステートにし、他のインターフェイ スをブロックします。

(注) Catalyst 3750-X スイッチがスイッチ スタックのメンバーの場合は、**spanning-tree mst** [*instance-id*] **port-priority** *priority* インターフェイス コンフィギュレーション コマンドの代わりに、**spanning-tree mst** [*instance-id*] **cost** *cost* インターフェイス コンフィギュレーション コマンドを使用して、フォワー ディング ステートにするポートを選択する必要があります。最初に選択させたいポートには小さいコ スト値を、最後に選択させたいポートには大きいコスト値を割り当てます。詳細については[、「パス](#page-20-0) コ [ストの設定」\(](#page-20-0)P.20-21)を参照してください。

インターフェイスの MSTP ポート プライオリティを設定するには、特権 EXEC モードで次の手順を実 行します。この手順は任意です。

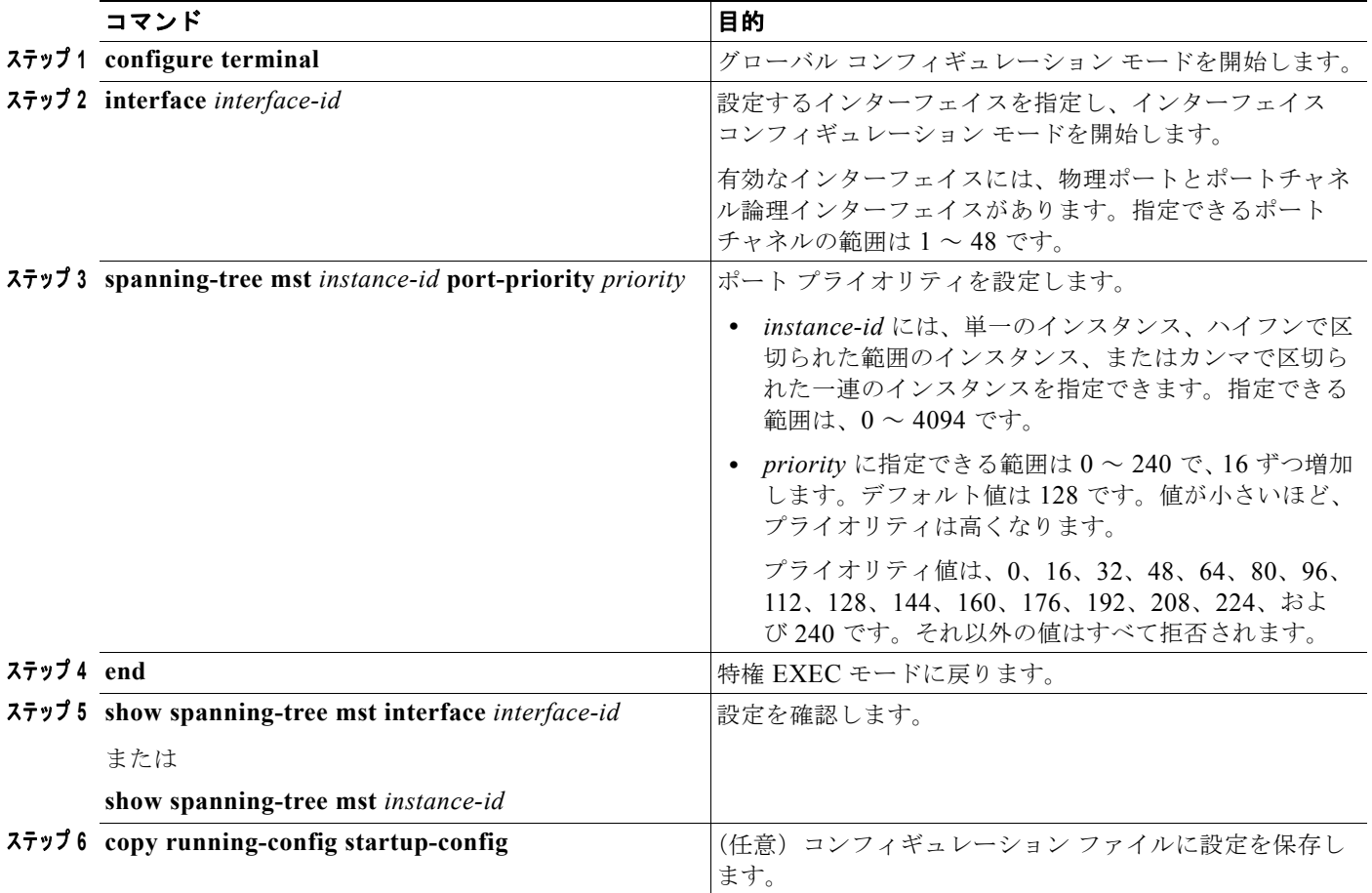

(注) show spanning-tree mst interface *interface-id* 特権 EXEC コマンドによって表示されるのは、リンク アップ動作可能状態のポートの情報だけです。それ以外の情報については、**show running-config interface** 特権 EXEC コマンドを使用して設定を確認してください。

インターフェイスをデフォルト設定に戻すには、**no spanning-tree mst** *instance-id* **port-priority** イン ターフェイス コンフィギュレーション コマンドを使用します。

#### <span id="page-20-0"></span>パス コストの設定

MSTP パス コストのデフォルト値は、インターフェイスのメディア速度に基づきます。ループが発生 した場合、MSTP はコストを使用して、フォワーディング ステートにするインターフェイスを選択し ます。最初に選択させたいインターフェイスには小さいコスト値を与え、最後に選択させたいインター フェイスには大きいコスト値を与えます。すべてのインターフェイスに同じコスト値が与えられている 場合、MSTP はインターフェイス番号が最小のインターフェイスをフォワーディング ステートにし、 他のインターフェイスをブロックします。

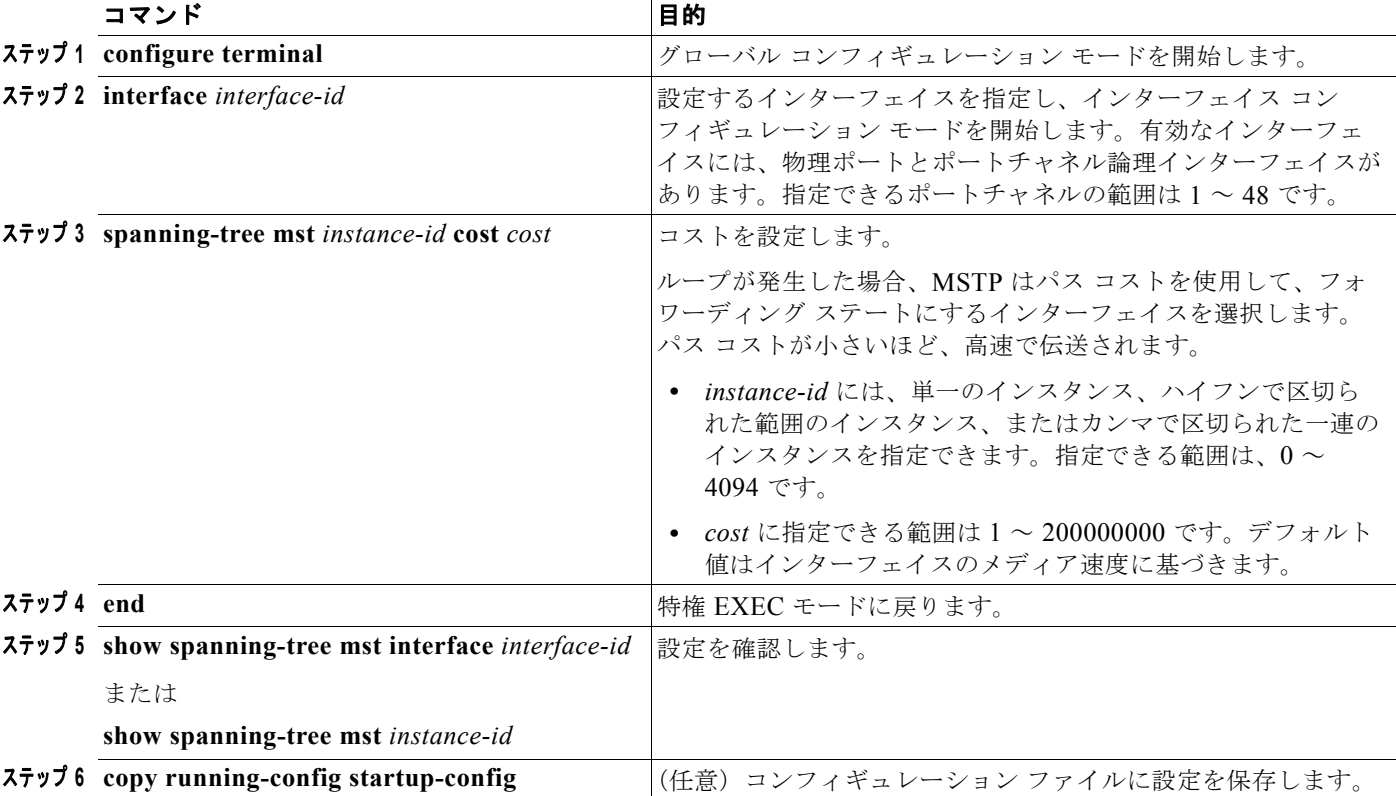

インターフェイスの MSTP コストを設定するには、特権 EXEC モードで次の手順を実行します。この 手順は任意です。

## $\frac{\mathcal{L}}{\mathcal{L}}$

(注) show spanning-tree mst interface *interface-id* 特権 EXEC コマンドによって表示されるのは、リンク アップ動作可能状態のポートの情報だけです。それ以外の情報については、**show running-config** 特権 EXEC コマンドを使用して設定を確認してください。

インターフェイスをデフォルト設定に戻すには、**no spanning-tree mst** *instance-id* **cost** インターフェ イス コンフィギュレーション コマンドを使用します。

# <span id="page-21-0"></span>スイッチ プライオリティの設定

スイッチ プライオリティを設定して、スタンドアロン スイッチまたはスタック内のスイッチがルート スイッチとして選択される可能性を高めることができます。

(注) このコマンドは、十分に注意して使用してください。スイッチ プライオリティの変更には、通常、 **spanning-tree mst** *instance-id* **root primary** および **spanning-tree mst** *instance-id* **root secondary** グ ローバル コンフィギュレーション コマンドを使用することを推奨します。

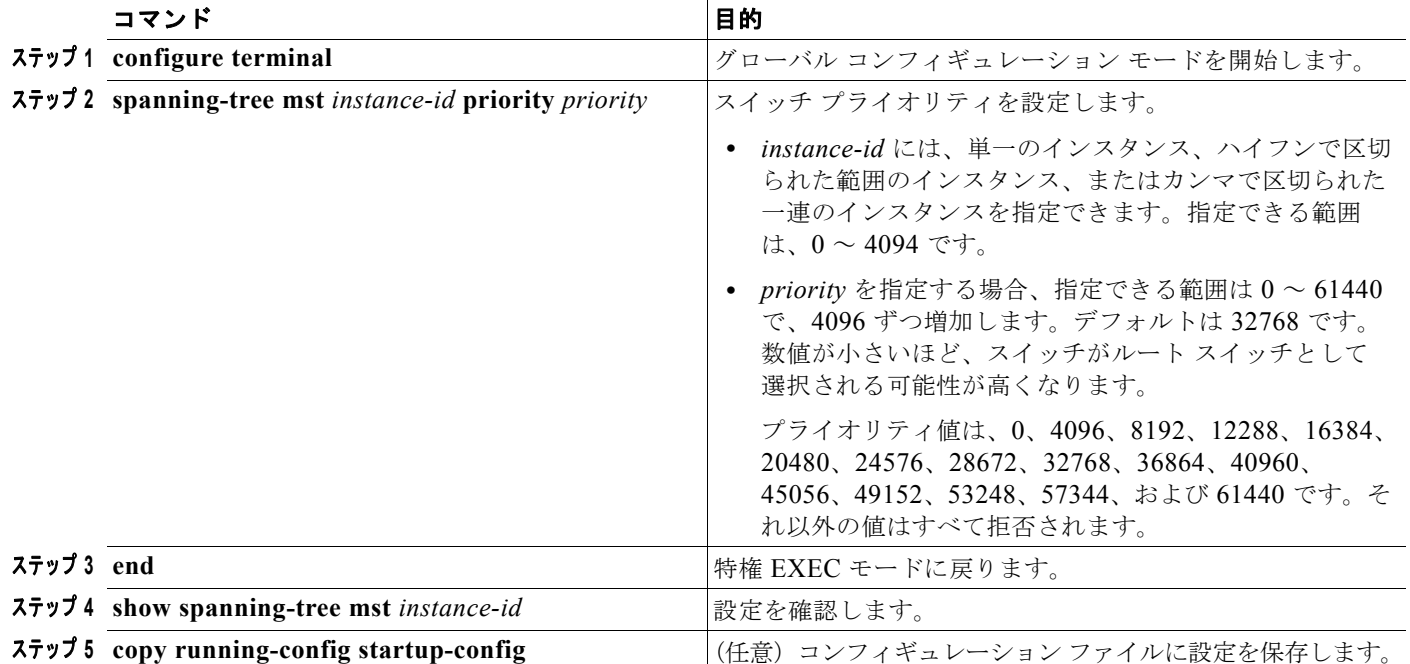

スイッチ プライオリティを設定するには、特権 EXEC モードで次の手順を実行します。この手順は任 意です。

スイッチをデフォルト設定に戻すには、**no spanning-tree mst** *instance-id* **priority** グローバル コン フィギュレーション コマンドを使用します。

#### <span id="page-22-0"></span>**Hello** タイムの設定

Hello タイムを変更することによって、ルート スイッチによってコンフィギュレーション メッセージ が生成される間隔を設定できます。

すべての MST インスタンスの Hello タイムを設定するには、特権 EXEC モードで次の手順を実行しま す。この手順は任意です。

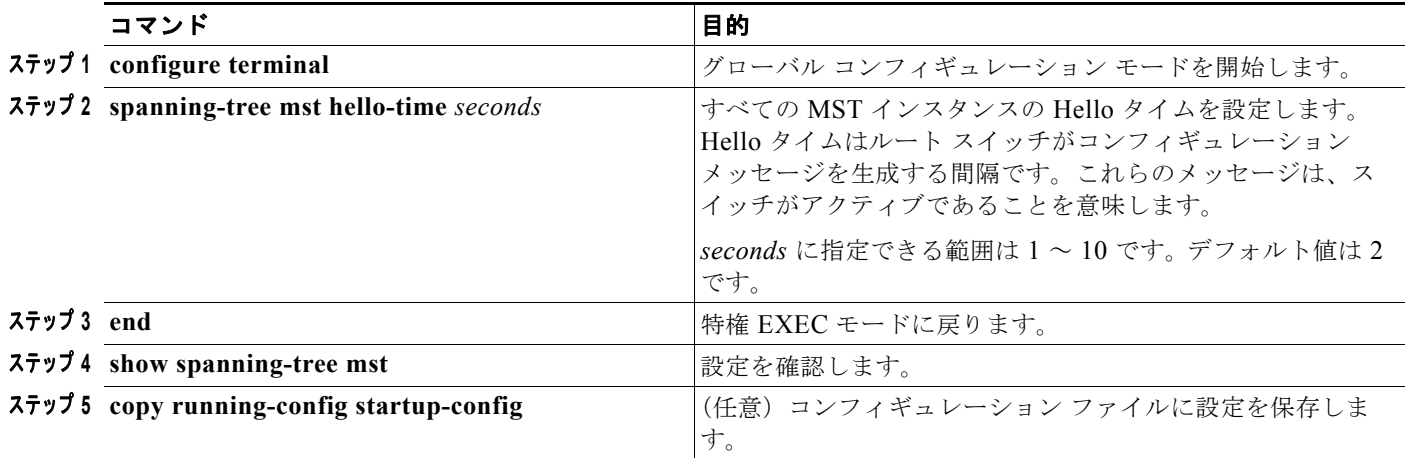

スイッチをデフォルト設定に戻すには、**no spanning-tree mst hello-time** グローバル コンフィギュ レーション コマンドを使用します。

#### <span id="page-23-0"></span>転送遅延時間の設定

すべての MST インスタンスの転送遅延時間を設定するには、特権 EXEC モードで次の手順を実行しま す。この手順は任意です。

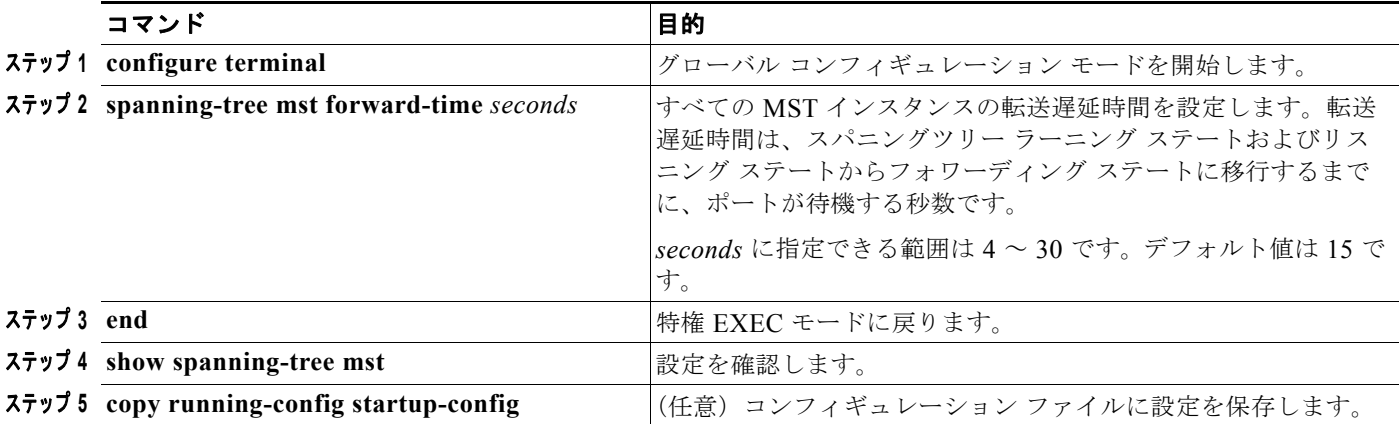

スイッチをデフォルト設定に戻すには、**no spanning-tree mst forward-time** グローバル コンフィギュ レーション コマンドを使用します。

# <span id="page-23-1"></span>最大エージング タイムの設定

すべての MST インスタンスの最大エージング タイムを設定するには、特権 EXEC モードで次の手順 を実行します。この手順は任意です。

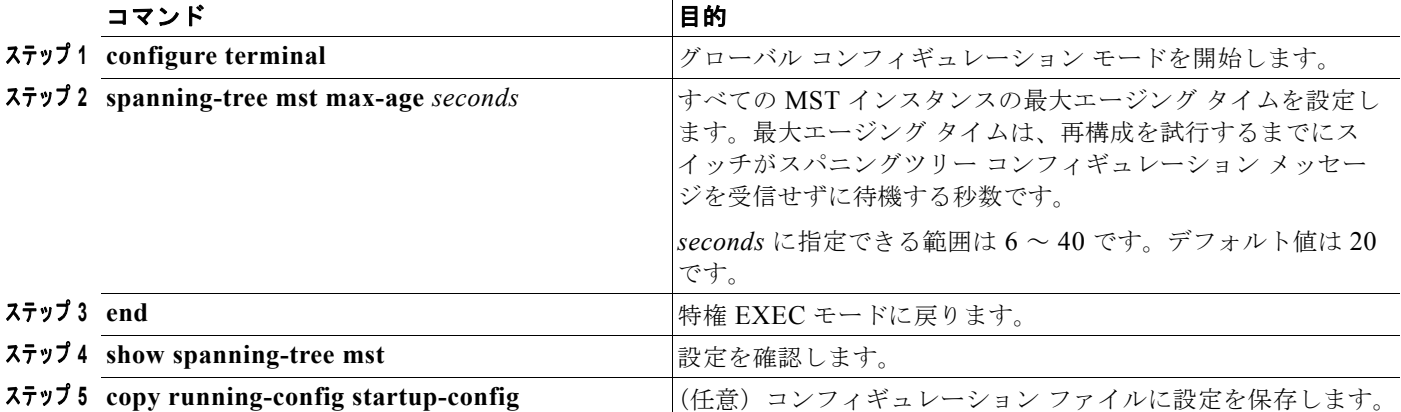

スイッチをデフォルト設定に戻すには、**no spanning-tree mst max-age** グローバル コンフィギュレー ション コマンドを使用します。

# <span id="page-24-0"></span>最大ホップ カウントの設定

すべての MST インスタンスの最大ホップ カウントを設定するには、特権 EXEC モードで次の手順を 実行します。この手順は任意です。

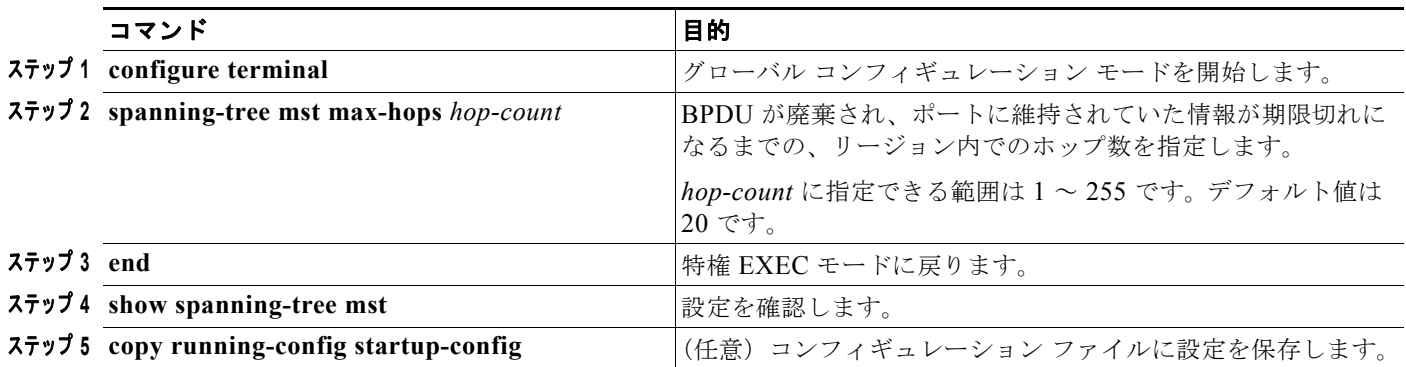

スイッチをデフォルト設定に戻すには、**no spanning-tree mst max-hops** グローバル コンフィギュレー ション コマンドを使用します。

# <span id="page-24-1"></span>リンク タイプの指定による高速移行の保証

2 つのポートをポイントツーポイント リンクで接続し、ローカル ポートが指定ポートになると、RSTP は提案 / 合意ハンドシェイクを使用して、相手側ポートと高速移行をネゴシエーションし、ループのな いトポロジを保証します([「高速コンバージェンス」\(](#page-9-0)P.20-10)を参照してください)。

デフォルトでは、リンク タイプはインターフェイスのデュプレックス モードから制御されます。全二 重ポートはポイントツーポイント接続と見なされ、半二重接続は共有接続と見なされます。MSTP が 稼動しているリモート スイッチ上の 1 つのポートと物理的にポイントツーポイントで接続されている 半二重リンクが存在する場合は、リンク タイプのデフォルト設定値を変更して、フォワーディング ス テートへの高速移行をイネーブルにできます。

リンク タイプのデフォルト設定を変更するには、特権 EXEC モードで次の手順を実行します。この手 順は任意です。

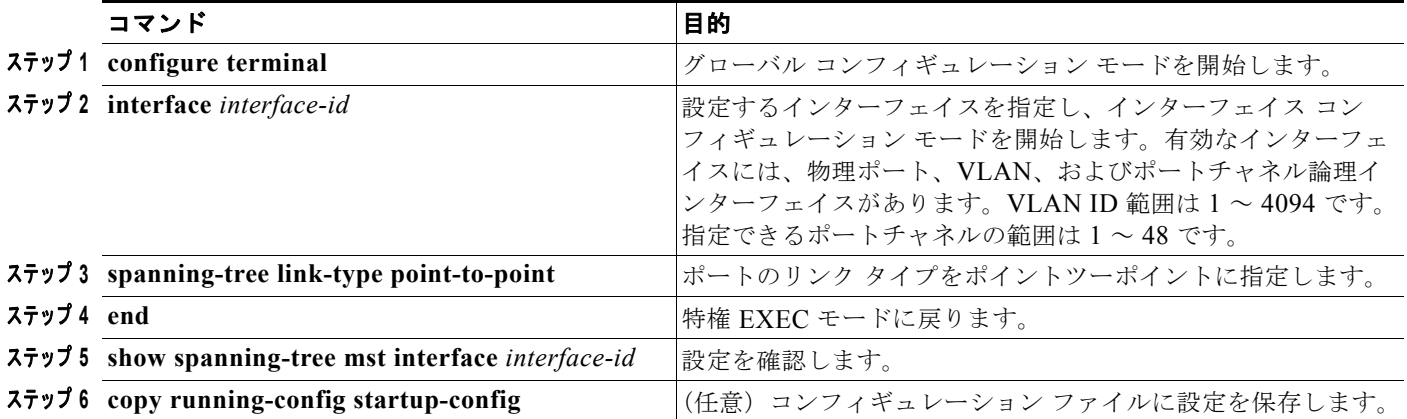

ポートをデフォルト設定に戻すには、**no spanning-tree link-type** インターフェイス コンフィギュレー ション コマンドを使用します。

# <span id="page-25-0"></span>ネイバー タイプの指定

トポロジには、先行標準に準拠したデバイスと IEEE 802.1s 標準準拠のデバイスの両方を加えることが できます。デフォルトでは、ポートは自動的に先行標準のデバイスを検出します。ただし、ポート自体 は、標準と先行標準の BPDU を両方受信できます。デバイスとネイバーの間に不一致があれば、CIST だけがインターフェイス上で動作します。

ポートを選択して、先行標準の BPDU だけ送信するように設定できます。先行標準のフラグは、ポー トが STP 互換モードにある場合でも、すべての show コマンドで表示されます。

リンク タイプのデフォルト設定を変更するには、特権 EXEC モードで次の手順を実行します。この手 順は任意です。

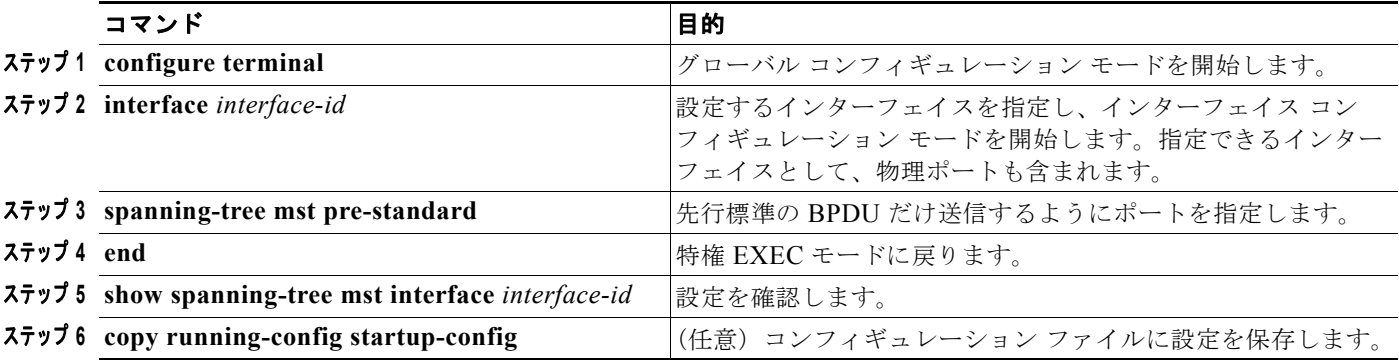

ポートをデフォルト設定に戻すには、**no spanning-tree mst prestandard** インターフェイス コンフィ ギュレーション コマンドを使用します。

## <span id="page-25-1"></span>プロトコル移行プロセスの再起動

MSTP が稼動しているスイッチは、IEEE 802.1D 準拠のレガシー スイッチとの相互運用を可能にする 組み込み型のプロトコル移行メカニズムをサポートします。このスイッチは、レガシー IEEE 802.1D コンフィギュレーション BPDU(プロトコル バージョンが 0 に設定されている BPDU)を受信すると、 そのポート上では IEEE 802.1D BPDU だけを送信します。また、MSTP スイッチは、レガシー BPDU、別のリージョンに関連付けられている MST BPDU(バージョン 3)、または RST BPDU (バージョン 2)を受信することによって、ポートがリージョンの境界に位置していることを検出でき ます。

ただし、レガシー スイッチが指定スイッチでない場合、レガシー スイッチがリンクから削除されてい るかどうか検出できないので、スイッチは IEEE 802.1D BPDU を受け取らなくなった場合でも、自動 的に MSTP モードには戻りません。さらにスイッチは、接続先スイッチがリージョンに加入した場合 であっても、ポートに対して引き続き、境界の役割を割り当てる可能性もあります。

スイッチでプロトコル移行プロセスを再起動する(ネイバー スイッチとの再ネゴシエーションを強制 する)には、**clear spanning-tree detected-protocols** 特権 EXEC コマンドを使用します。

特定のインターフェイスでプロトコル移行プロセスを再開するには、**clear spanning-tree detected-protocols interface** *interface-id* 特権 EXEC コマンドを使用します。

# <span id="page-26-0"></span>**MST** コンフィギュレーションおよびステータスの表示

スパニングツリー ステータスを表示するには、表 [20-5](#page-26-1) の特権 EXEC コマンドを1つまたは複数使用し ます。

#### <span id="page-26-1"></span>表 **20-5 MST** ステータスを表示するためのコマンド

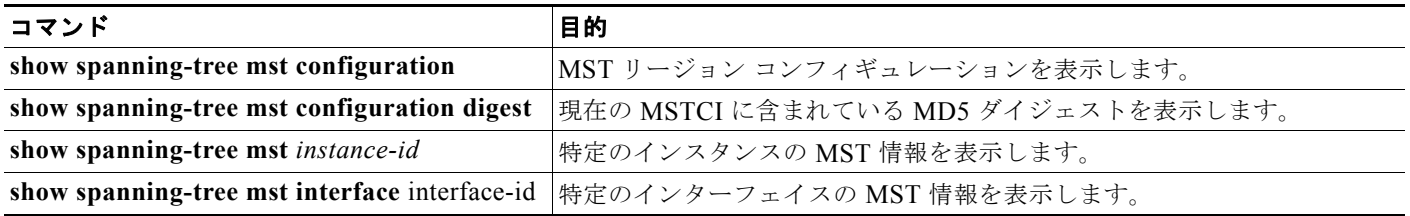

**show spanning-tree** 特権 EXEC コマンドの他のキーワードについては、このリリースに対応するコマ ンド リファレンスを参照してください。